#### **BAB V**

#### **PENUTUP**

#### **5.1 Kesimpulan**

Berdasarkan hasil penelitian dan pembahasan, maka dapat disimpulkan bahwa: efektivitas model pembelajaran *Creative Problem Solving (CPS)* Pada Materi Perubahan Lingkungan Sosial Muatan Ips Terhadap Kemampuan Berpikir Kritis Siswa kelas V SD negeri 27 Woja. Model pembelajaran *Creative Problem Solving (CPS)* Dapat meningkatkan Kemampuan berfikir kritis Siswa. Hasil uji t memperoleh rata-rata nilai *pretest* (54,80) dan *post-test* (83,60) dan skor rata-rata sebelum dan sesudah di berikan perlakuan sebesar (28,80). Sedangkan untuk nilai Sig. Mendapat nilai 0,000 atau lebih kecil dari kriteria nilai Sig 0,05 Hal ini menunjukan bahwa nilai post-test yang di peroleh siswa pada kelas V lebih tinggi atau signifikan di bandingkan dengan nilai pretest.

Sedangkan dari ujian N-Gain Score rata-rata adalah ,0,72 g < 0,70 dalam kategori tinggi. Dan nilai N-Gain Score minimal 0,00 serta nilai N-Gain maksimal 1,00. Dengan demikian dapat di ketahui berdasarkan nilai N-Gain Score dan nilai rata-rata kelompok kelas eksperimen yang di berikan perlakuan mendapat nilai lebih tinggi, sehingga dapat di simpulkan bahwa terdapat efektivitas penerapan model pembelajaran *Creative Problem Solving (CPS)* dapat meningkatkan kemampuan berfikir kritis siswa khusunys kelas V SD Negeri 27 Woja.

Sedangkan Hasil uji hipotesis menggunakan *Wilcoxon SPSS.25*  bahwa diketahui memperoleh Nilai Signifikansi 0,000 atau lebih kecil dari 0,05. Maka dapat di nyatakan bahwa Ho di tolak dan H1 diterima.

Berdasarkan Hasil Uji statistik menggunakan *SPSS. 25* Seperti Uji *Validitas, Reliabilitas, Normalitas, Homogenitas, N-Gain dan Hipotesis,*  Maka dapat di simpulkan bahwa model Pembelajaran *Creative Problem Solving (CPS)* yang di lakukan penelitian di SD Negeri 27 Woja dapat membuat Pembelajaran Menjadi Efektif, dalam meningkatkatkan Kemampuan Berfikir Kritis siswa. Pada Materi Perubahan Lingkungan Martin Carpenter Sosial Muatan IPS.

#### **5.2 Saran**

Berdasarkan kesimpulan maka beberapa saran yang di usulkan sebagai upaya perbaikan adalah sebagai berikut:

- 1. Bagi peserta didik, guru dan semua pihak sekolah di SD Negeri 27 Woja agar terus berusaha mengembangkan dan mencari inovasi maupun kreatifitas pembelajaran IPS terutama yang berhubungan dengan penerapan model pembelajaran creative problem solving (cos).
- 2. Bagi peneliti lain yang berkeinginan untuk melakukan penelitian sejenis sebaiknya tidak hanya membatasi peserta didik dalam menyelesaikan permasalahan, tetapi juga variabel yang ditingkatkan dan bidang lain.

#### **DAFTAR PUSTAKA**

Ahmad Asrin, 2022, *metode penelitian eksperimen*, *journal Maqasiduna.*

- Amat Jaedun, 2007, *makalah*, pelatihan penulisan artikel ilmiah yang metodelogi penelitian eksperimen diselengarakan oleh LPM provinsi daerah istimewa Yogyakarta.
- A.M.Irfan Taufan Arfar & Syarif Nur: 2018, *model pembelajaran pps* (problem posting & solving), Jawa Barat, CV. Jejak.
- Ajat rukajat, 2018, *Teknik Evaluasi Pembelajaran*.,Yogyakarta: deepublish.
- Alec Fisher, 2009, *Berpikir kritis sebuah pengantar, Terj*. Benyamin Hadinata(Jakarta:Erlangga,) Halaman, hal.4.
- Arikunto, 2010, *prosedur penelitian: suatu pendekatan praktek*. Jakarta: Rineka Cipta.
- Bakhtiar,A. 2012, *Filsafat Ilmu*.Jakarta: PT Raja Gravindo Persada.
- Carole Wade & Carole Tavris, *Psikologi, edisi ke 9 jilid 1*, Jakarta: Erlanggan.
- Dewey john, 2014, *pendidikan berbasis pengalaman*, terj. Hani'ah (bandung : penerbit taraju.)
- Haylock, D and Thangata, F.2007, *konsep kunci dalam pengajaran matematika dasar*; Publikasi Bijak.
- Lilis lismaya: 2019, *Berpikir kritis & PBL (Problem Based Learnig),* Surabaya: Media sahabat cendekia
- Muh. Fitrah dan Luthfiyah, 2017 Metodologi Penelitian; Penelitian Kualitatif, Tindakan Kelas dan Studi Kasus, CV Jejak
- Mike Tumanggor,2021, *berpikir kritis (cara jitu mengahdapi tantang pembelajaran abad 21)*, Ponorogo: Gracias logis Kreatif.
- Marwia Tampri B, 2012 (Matematikan dan pendidikan Matematika, "Efektivitas Model Pembelajaran *Creative Problem Solving* (CPS)
- Rika Wahyuni, dkk, 2018 (pendidikan matematika Indonensia), "Efektivitas Model Pembelajaran *Creative Problem Solving* (CPS)
- Refika Nurul Afifa, (2017), "Pengaruh Model Pembelajaran *Creative Problem Solving* (CPS) Terhadap Keterampilan Berpikir Kritis Siswa Pada Konser Jamur".

Riduwan. 2004. *Metode dan teknik menyusun tesis*, Alfabeta:Bandung.

- Sugiyono,2013 *Metodelogi Penelitian Pendidikan Pendekatan Kuantitatif, Kualitatid dan R & D* Bandung: Alfabeta
- Sriyana, 2020, *Perubahan Social Budaya*, Malang: CV Literasi Nusantara abadi
- Sugiyono. 2016*. Statistika Untuk Peneltitian*. Bandung: Alfabeta
- Selo Soemardjan 1964, *Kebudayaan Dan Masyarakat*: Penelitian Kuantitatif
- Yesi Budiarti, 2016, pengaruh metode pembelajaran *Creative Problem Solving* (CPS), terhadap kemampuan berpikir kreatis mahasisw (studi eksperimen pada mahasiswa pendidikan ekonomi FTKIP UM Metro), *journal, pendidikan ekonomi UM Metro*

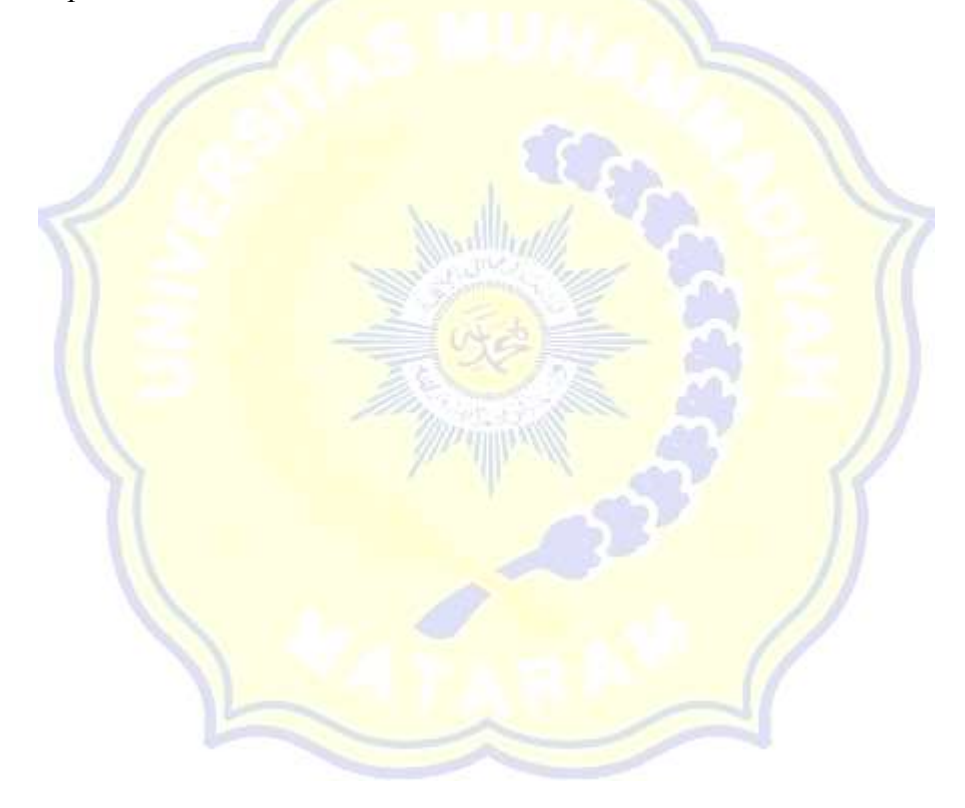

# **Lampiran**

## **RENCANA PELAKSANAAN PEMBELAJARAN (RPP) KELAS EKSPERIMEN**

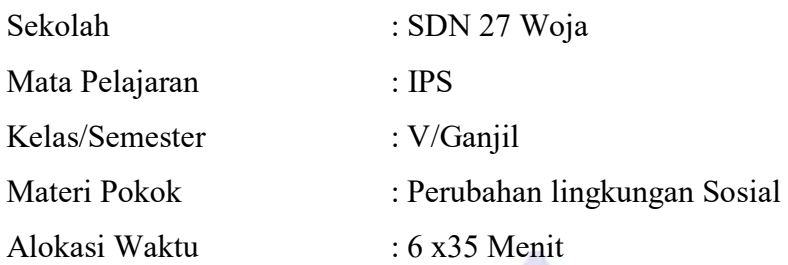

#### **A. Kompetensi Inti**

- 1. Menghargai dan menghayati ajaran agama yang dianutnya.
- 2. Menunjukan perilaku jujur, disiplin, santun, percaya diri, peduli, dan bertanggung jawab (toleran, gotong royong), dalam berinteraksi secara efektif sesuai dengan perkembangan anak di lingkungan, keluarga, sekolah, masyarakat dan lingkungan alam sekitar, bangsa, negara, dan kawasan regional.
- 3. Memahami dan menerapkan pengetahuan (factual, konseptual dan procedural) berdasarkan rasa ingin tahunya tentang ilmu pengetahuan, teknologi, seni, budaya terkait fenomena dan kejadian tampak mata.
- 4. Mengolah, menyaji, dan menalar dalam ranah konkret (menggurakan, menggurai, merangkai, memo difikasi dan membuat) dan ranah abstrak) menulis, membaca, menghitung, menggambar, dan mengarang) sesuai dengan yang dipelajari di sekolah dan sumber lain yang sama dalam sudut pandang/teori kebangsaan.

#### **B. Kompetensi Dasar Dan Indikator**

- 1. Muatan IPS
	- 3.3 menganalisis perubahan kehidupan sosial budaya bangsa Indonesia dalam menghadapi arus globalisasi untuk memperkokoh kehidupan Kebangsaan
	- 1. menyajikan hasil analisis tentang perubahan kehidupan sosial budaya bangsa Indonesia dalam menghadapi arus globalisasi untuk memperkokoh kehidupan kebangsaan.

#### **C. Indikator**

- 1.3.1 Menjelaskan pengertian perubahan sosial budaya
- 1.3.2 Menguraikan bentuk bentuk perubahan social
- 1.3.3 Menguraikan faktor-faktor penyebab dan penghambat terjadinya perubahan sosial budaya.
- 2. Keterampilan melaksanakan diskusi dan prestasi tentang perubahan sosial budaya

#### **D. Tujuan Pembelajaran**

Setelah melakukan proses pembelajaran, menggunakan model pembelajaran CPS siswa diharapkan dapat;

- 1. Menjelaskan pengertian perubahan sosial dengan benar.
- 2. Menguraikan bentuk-bentuk perubahan sosial dengan benar.
- 3. Menguraikan faktor-faktor penyebab dan penghambat terjadinyan perubahan sosial d engan benar dan tepat.
- 4. Menguraikan dampat terhadap terjadinyan perubahan sosial.

#### **E. Materi Pembelajaran**

- 1. Perubahan Sosial budaya
- 2. Bentuk-bentuk perubahan social
- 3. Faktor-faktor penyebab terjadinya perubahan social

## **F. Pendekatan Dan Metode Pembelajaran**

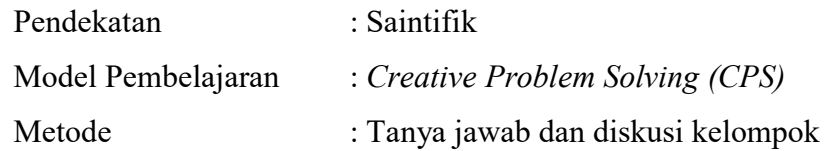

## **G. Media Pembelajaran**

- 1. Buku paket IPS kelas V tentang bentuk perubahan sosial budaya, pendorong perubahan sosial budaya dan penghambat perubahan sosial budaya.
- 2. Buku lagu wajib nasional, daerah, dan popular.

## **H. Kegiatan Pembelajaran**

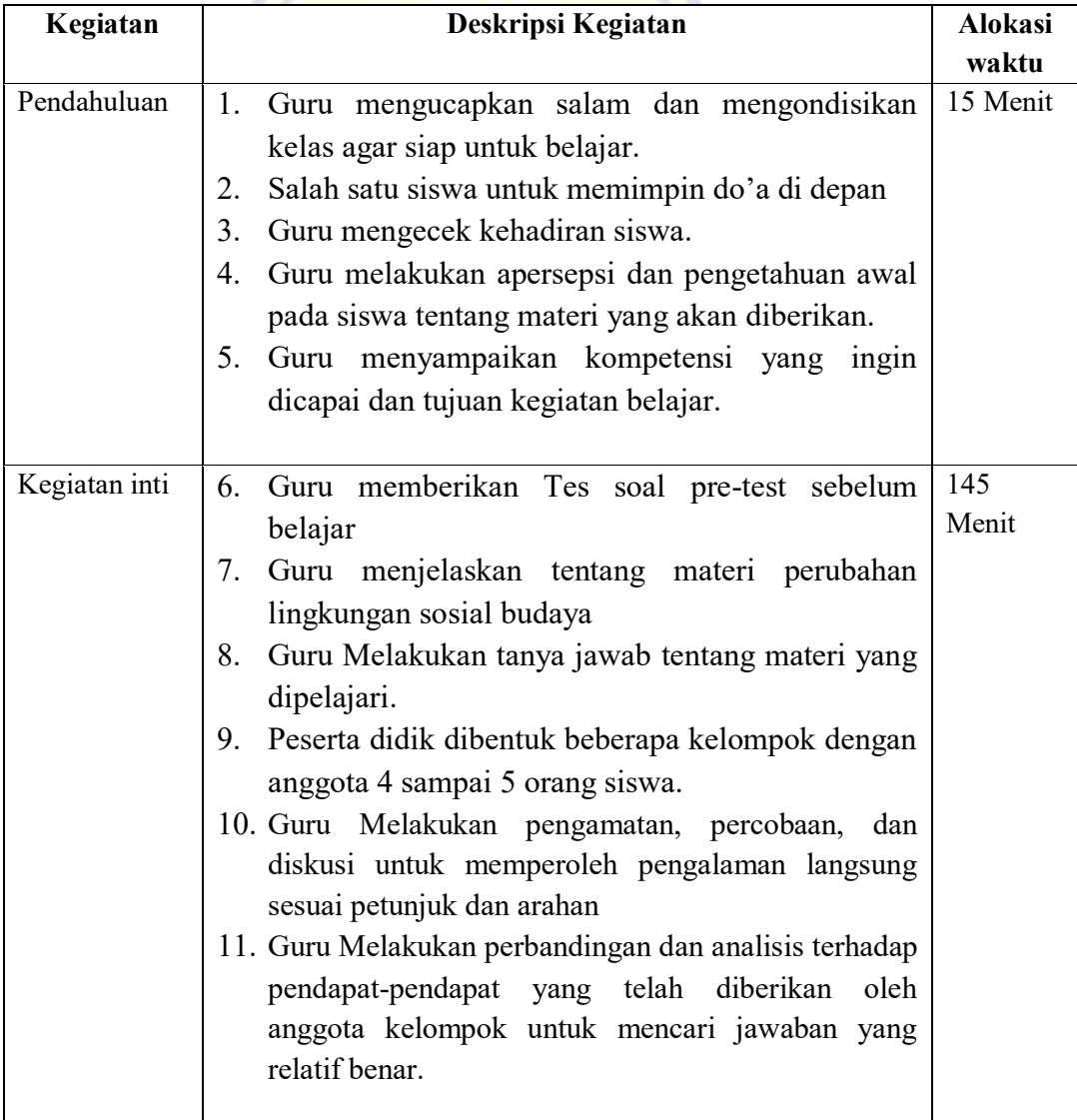

# **Ayo Membaca**

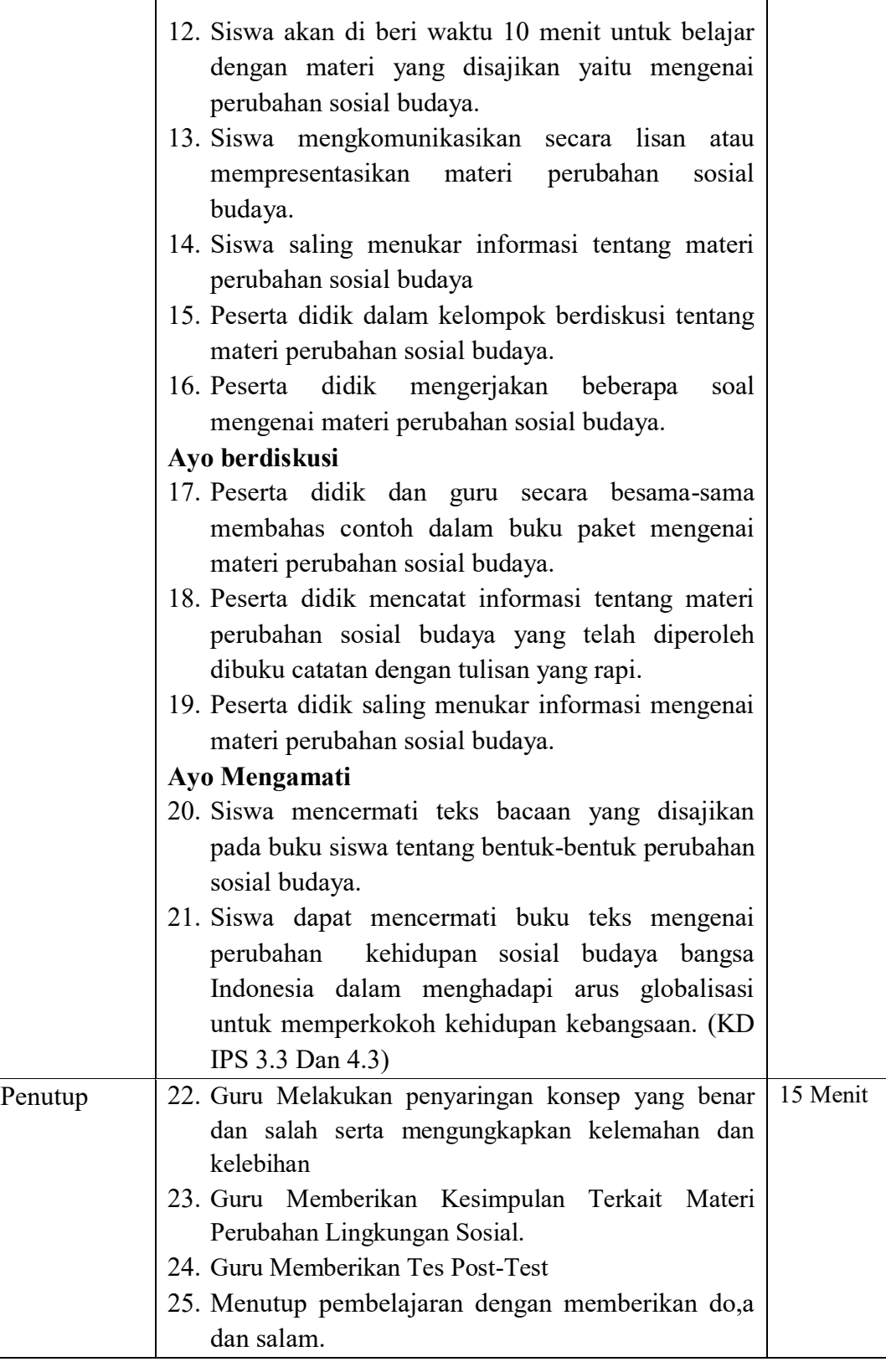

#### **H. KEGIATAN PENILAIAN**

- 1. Teknik Penilaian
	- a. Penilaian Sikap : Lembar Observasi
	- b. Penilaian Pengetahuan : Tes
- 2. Instrumen penilaian

#### A. IPS

KD IPS 3.3 dan 4.3

#### **Materi Ajar**

#### **Perubahan lingkungan Sosial Budaya**

#### 1. **Perubahan Sosial**

Perubahan sosial dapat terjadi sebagai hasil faktor-faktor ekologis dan demografis, yang mengubah kehidupan masyarakat dari kondisi tradisional yang diikat solidaritas mekanistik, ke dalam kondisi masyaakat modern yang diikat oleh solidaritas organistik.

Amatilah Gambar Dibawah ini!

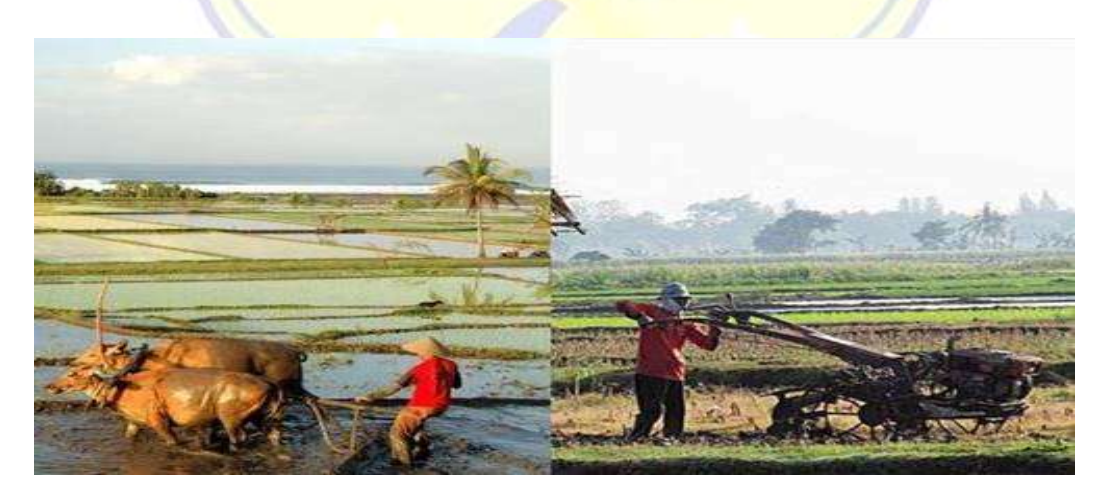

Gambar. Orang membajak sawah menggunakan sapi dan menggunakan mesin traktor.

- $\triangleright$  siswa mampu menyebutkan perubahan kehidupan sosial budaya bangsa Indonesia dalam menghadapi arus globalisasi untuk memperkokoh kehidupan kebangsaan..
- $\triangleright$  Siswa mampu menyebutkan Perubahan yang terjadi pada masyarakat mengenai nilai-nilai sosial, norma, dan berbagai pola dalam kehidupan manusia..

#### 2. **Bentuk-Bentuk Perubahan Sosial**

Perubahan sosial budaya dilihat dari waktunya perubahan sosial yang memerlukan waktu lama, dan diikuti oleh rentetan perubahan kecil yang terjadi secara lambat. Pada masyarakat tradisianal jenis perubahan ini terjadi secara lambat dan kecil skalanya. Sehingga terlihat seolah-olah tidak terjadi perubahan.

- Siswa menyebutkan Bentuk Perubahan Sosial yang terjadi Secara Lambat dan Perubahan Sosial Secara Cepat..
- Siswa menyebutkan Bentuk Perubahan Sosial yang Besar dan Perubahan Sosial Kecil..

#### 3. **Dampak terjadinya perubahan sosial budaya dalam kehidupan**

Dampak Perubahan Sosial dalam masyarakat memiliki dampak/akibat baik itu dampak positif maupun dampak negatif dalam kehidpan masyarakat antara lain siswa dapat menjelaskan sebagai berikut;

- > Siswa dapat menyebutkan dampak Positif dan dampak negatif pada Perubahan lingkungan sosial..
- Siswa mampu menyebutkan contoh perubahan sosial di lingkungan sekitar..

**Mengetahui Tanggal, 13 Januari 2023 Wali kelas V Mahasiswa Penelitian** 

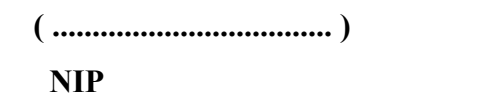

NIM.

# Kepala Sekolah SD Negeri 27 Woja

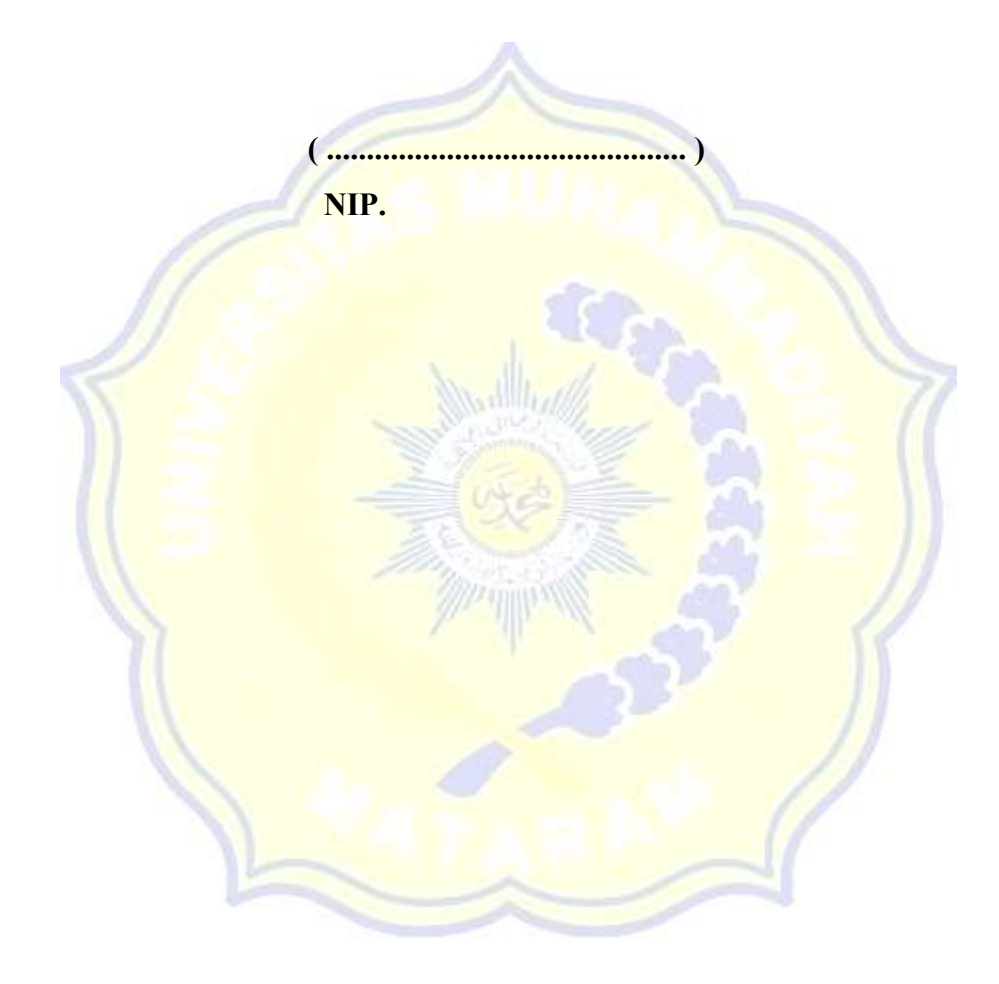

**NAMA : KELAS : NO. URUT :**

#### **LATIHAN SOAL PILIHAN GANDA**

## **Pilihlah salah satu jawaban yang paling tepat!, dengan menggunakan tanda (X)!!!**

- 1. Yang menyebabkan perubahan lingkungan sosial disebabkan oleh....
	- A. Bencana alam
	- B. Hadirnya Teknologi cangih
	- C. Perbuatan manusia
	- D. Individual
- 2. Salah satuh dampak positif dalam perubahan lingkungan sosial adalah...
	- A. Tercipta Lapangan Kerja Baru
	- B. Kematian masal
	- C. Perbuatan manusia
	- D. Revolusi
- 3. Berikut ini merupakan faktor yang pendorong terjadinya [perubahan](https://portalkudus.pikiran-rakyat.com/tag/perubahan%20sosial)  [sosial](https://portalkudus.pikiran-rakyat.com/tag/perubahan%20sosial) yaitu?
	- A. Mempertahankan kebiasaan dan adat
	- B. Perkembangan iptek yang lambat
	- C. Kebutuhan yang semakin kompleks
	- D. Prasangka pada hal-hal yang berbau asing
- 4. Berikut ini adalah beberapa dampak yang tidak disebabkan oleh perubahan sosial di dalam sebuah masyarakat,kecuali....
	- A. Kesenjangan budaya
	- B. Konflik antar anggota dalam masyarakat
	- C. Bencana alam
- D. Kesenjangan sosial
- 5. Contoh perubahan lingkungan yang di sebabkan karena faktor manusia adalah....
	- A. Rusaknya Ekosistem
	- B. Rusaknya daerah hutan
	- C. Hujan asam
	- D. Kematian berbagai macam hewan
- 6. Jika perubahan lingkungan sosial itu terjadi dengan cepat maka perubahan tersebut,disebut dengan...
	- A. Evolusi
	- B. Konflik Sosial
	- C. Revolusi sosial
	- D. Proses sosial
- 7. Amatilah gambar dibawah ini!

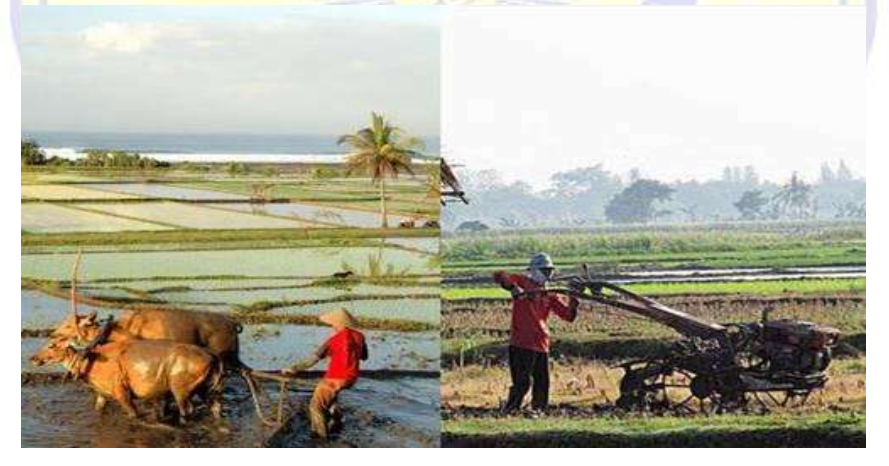

Pada gambar di atas, termasuk perubahan yang terjadi pada aspek adalah?

- A. Teknologi
- B. Individual
- C. Internal
- D. Revolusi
- 8. Perubahan yang disebabkan oleh faktor lingkungan alam yaitu?
	- A. Kebakaran
- B. Terjadinya banjir
- C. Hujan besar
- D. Hama pertanian
- 9. Contoh terjadinya perubahan yang cepat dan mendasar yaitu?
	- A. Pembuatan alat-alat
	- B. Hukum pewarisan
	- C. Model pakaian
	- D. Revolusi industry
- 10. Penemuan baru yang direncanakan secara matang paling banyak kita
	- jumpai pada bidang..
		- A. Politik
		- B. Agama
		- C. Teknologi
		- D. Sosial

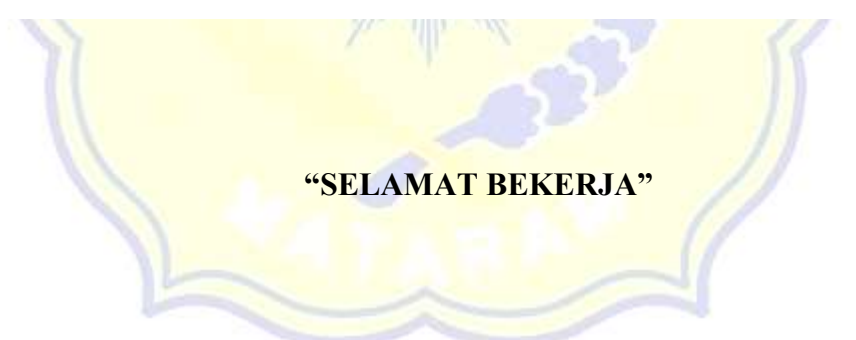

#### LEMBAR VALIDASI

#### RENCANA PELAKSANAAN PEMBELAJARAN

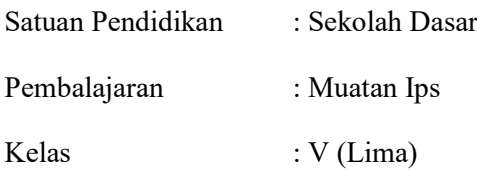

- A. Petunjuk Pengisian
- 1. Bapak/Ibu dimohon menilai RPP ini dengan denan cara memberi centak ( ⱱ) pada kolom skor 1,2,3, dan 4 dengan kriteria sebagai berikit.
	- 1 Jika tidak pernyataan tidak sesuai
	- 2 Jika pernyataan kurang sesuai
	- 3 Jika pernyataan sesuai
	- 4 Jika pernyataan sangat sesuai
- 2. Apabila ada hal hal yang kurang sesuai, Bapak/Ibu dimohon memberikan saran atau komentar pada tempat yang telah disediakan, atau jika dirasa perlu dapat langsung menuliskan pada naskah yang perlu direvisi.

#### B. Penilaian

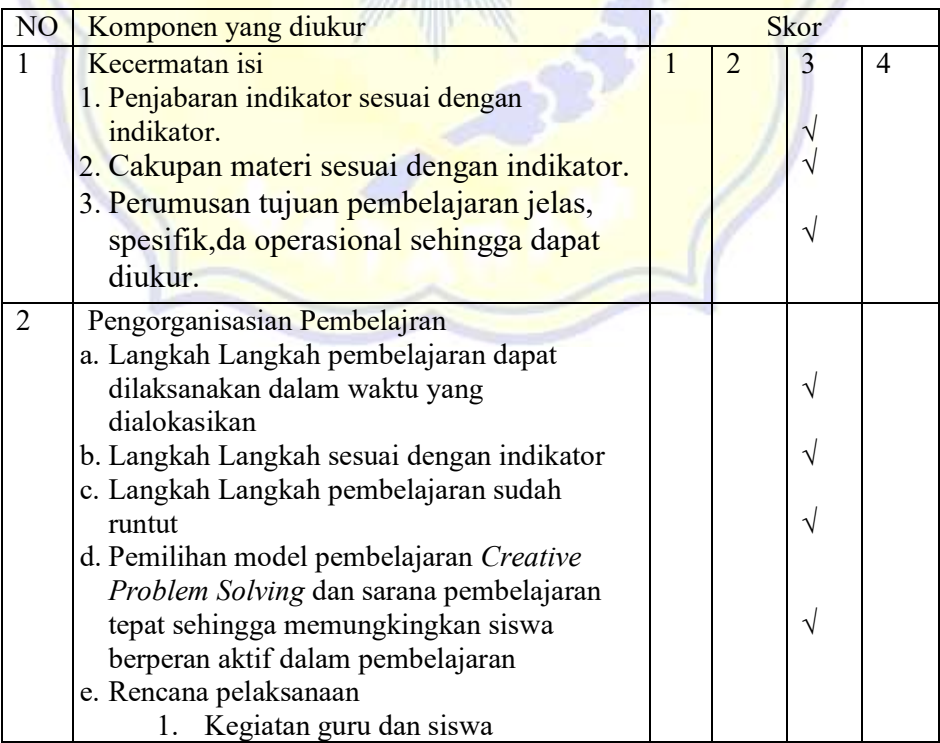

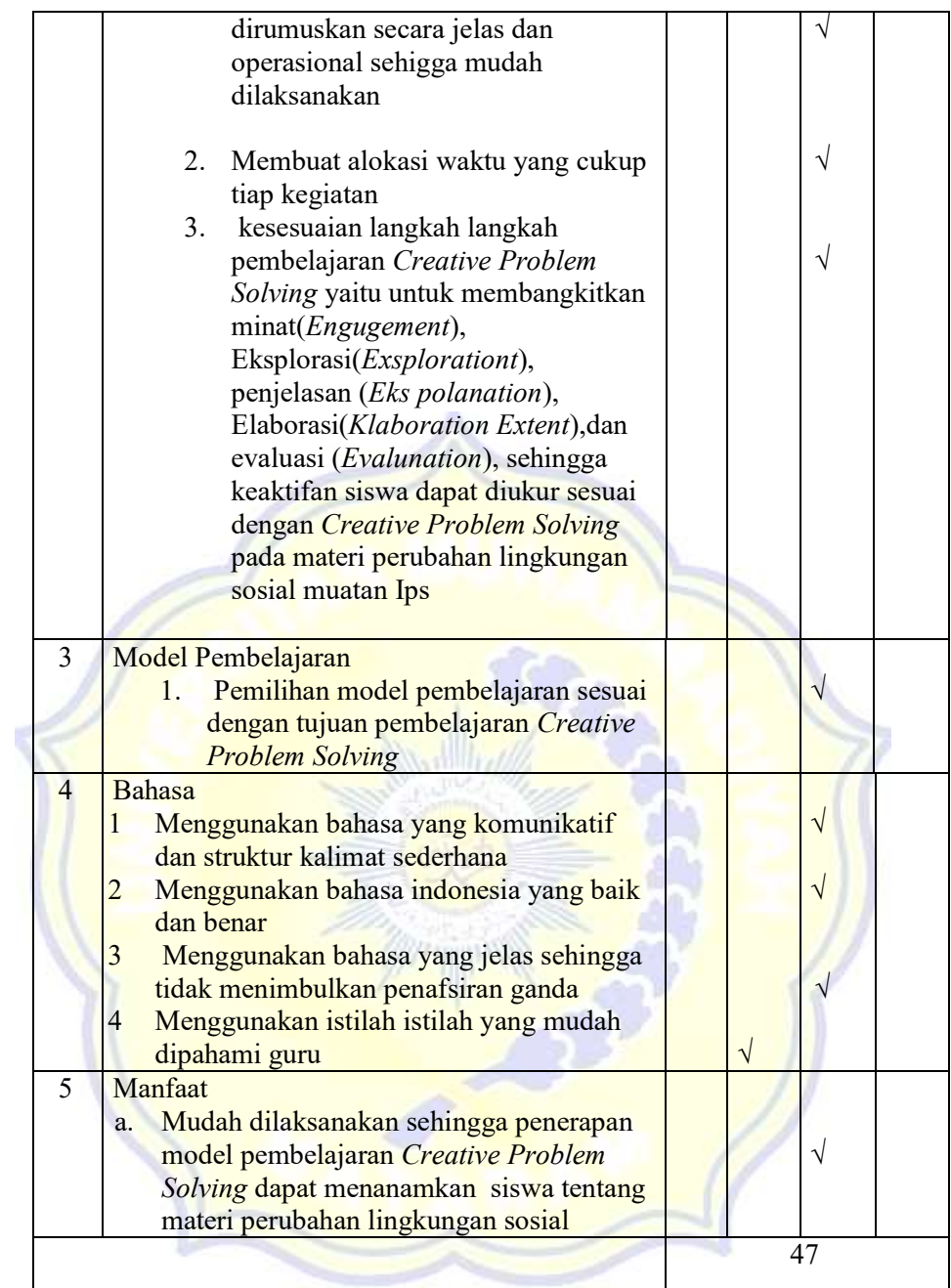

## B. Tabel penilaian Materi Muatan IPS, soal tes

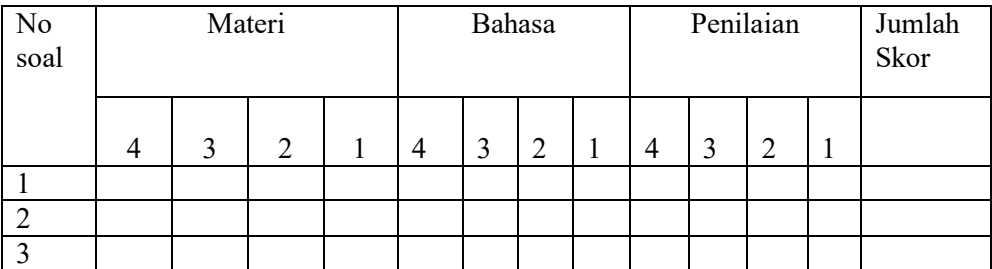

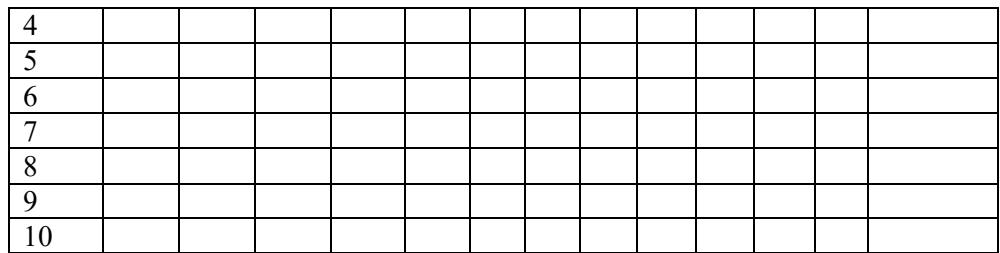

#### Keterangan

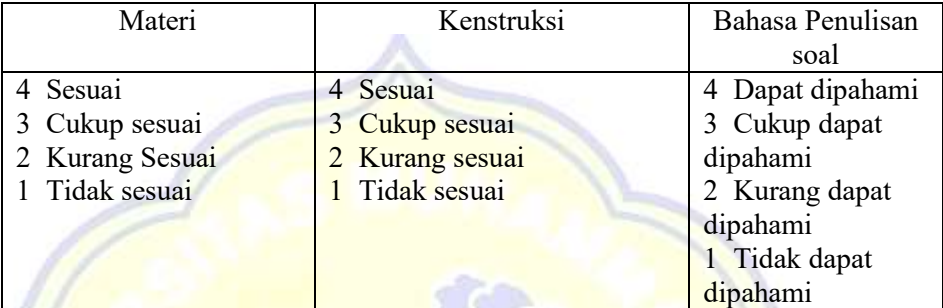

#### C. Penilian Umum

Secara umum istrumen tes siswa ini:

- 1 : Sangat tidak baik, sehingga dapat dipakai, masih memerlukan konsultasi
- 2 : Tidak baik, tetapi dapat dipakai dengan banyak revisi

ساليو

3 : Baik, sehingga dapat dipakai tetapi dengan sedikit revisi

...........................................................................................................................

...........................................................................................................................

- 4 : Sangat baik, sehingga dapat dipakai tampa revisi
- E. Komentar Dan Saran Perbaikan

.

Validator Mataram, 29 Desember 2022

(........................................) NIDN

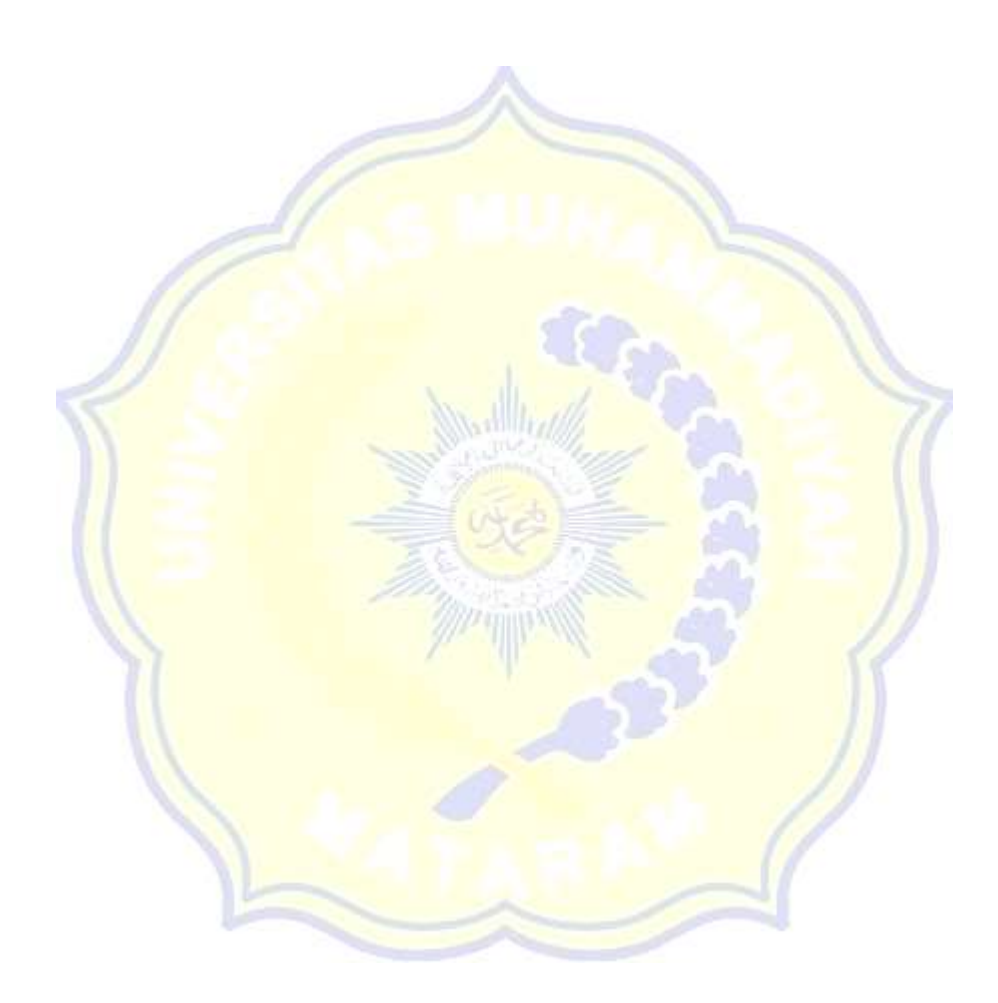

#### **Lembar observasi kelas eksperimen**

Hari/Tanggal : 13 desember 2022

Kelas : V

Petunjuk :Berdasarkan tanda centang(√) pada kolom yang disediakan pada setiap tahapan pembelajaran

Keterangsn skor:

- 1. Kurang Baik
- 2. Cukup Baik
- 3. Baik
- 4. Sangat Baik

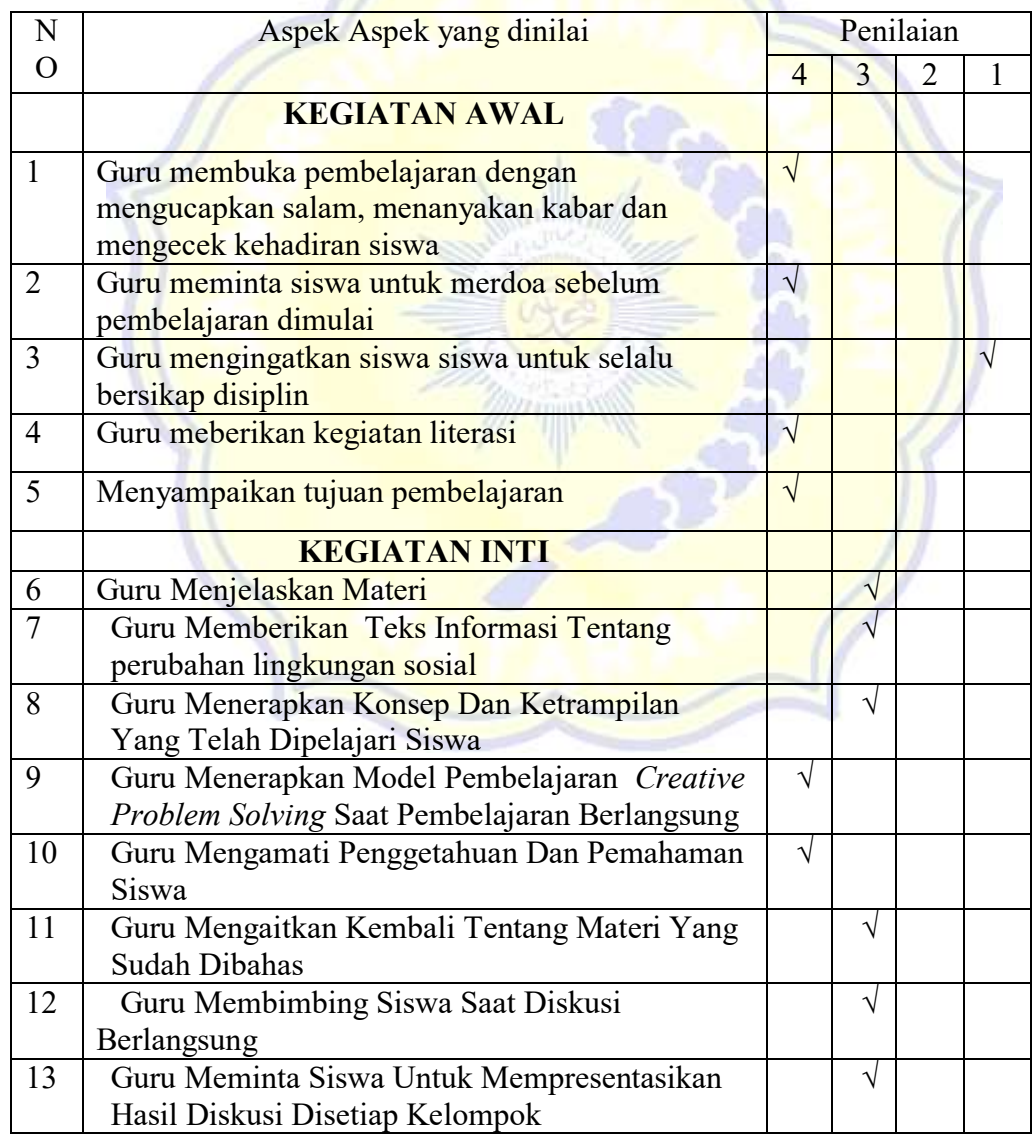

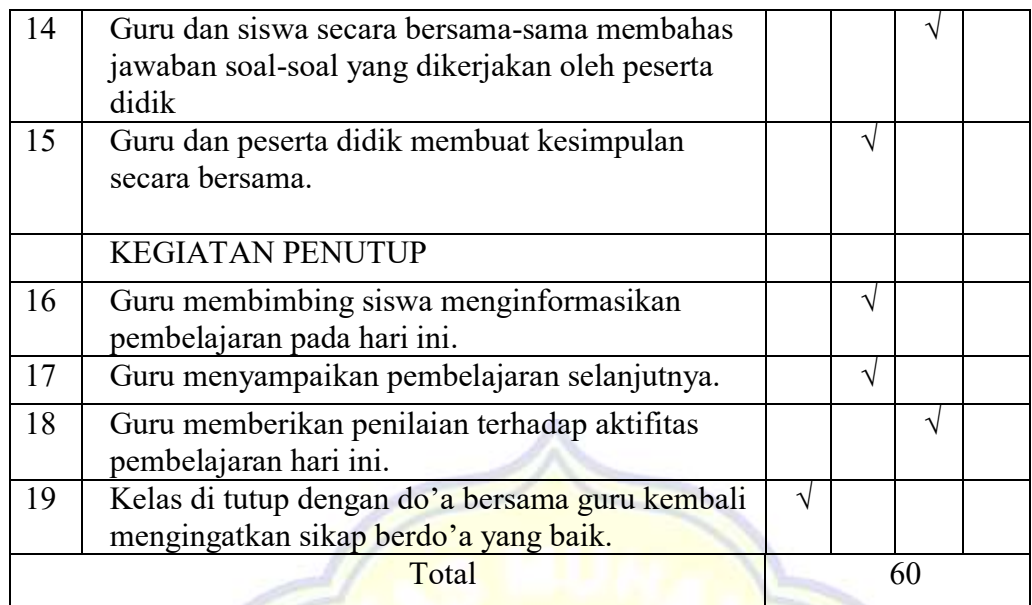

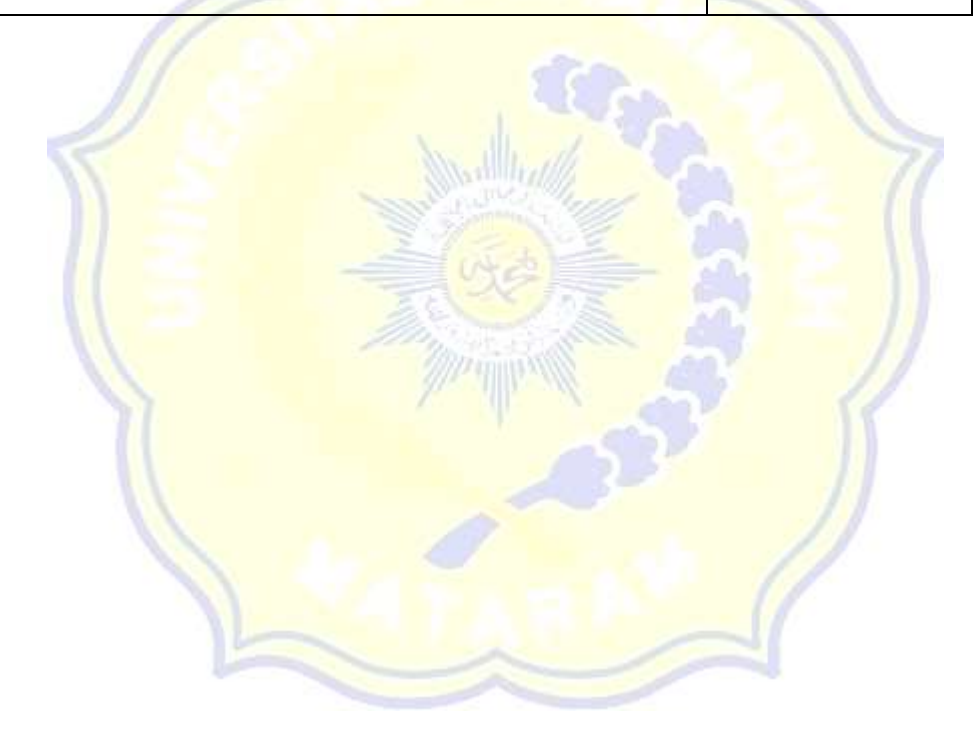

#### **Lembar Observasi Guru Keterlaksanaan RPP Kelas Eksperimen**

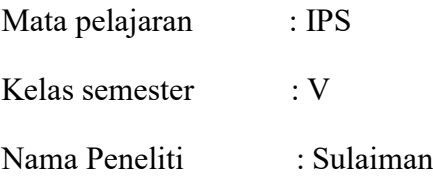

- A. Tujuan Tujuan Pengunaan Istrumen Ini Adalah Untuk Melihat Peneliti Dalam Melaksanakan Rencana Pelaksanaan Pembelajaran(RPP)
- B. Petunjuk Pengunaan Berilah Tanda Centang() Pada Hasil Pengamatan
- C. Makna Poin Penilaian Adalah Sebagai Berikut:
	- 1 Sangat Kurang Baik
	- 2 Kurang Baik
	- 3 Cukup Baik
	- 4 Baik
	- 5 Sangat baik

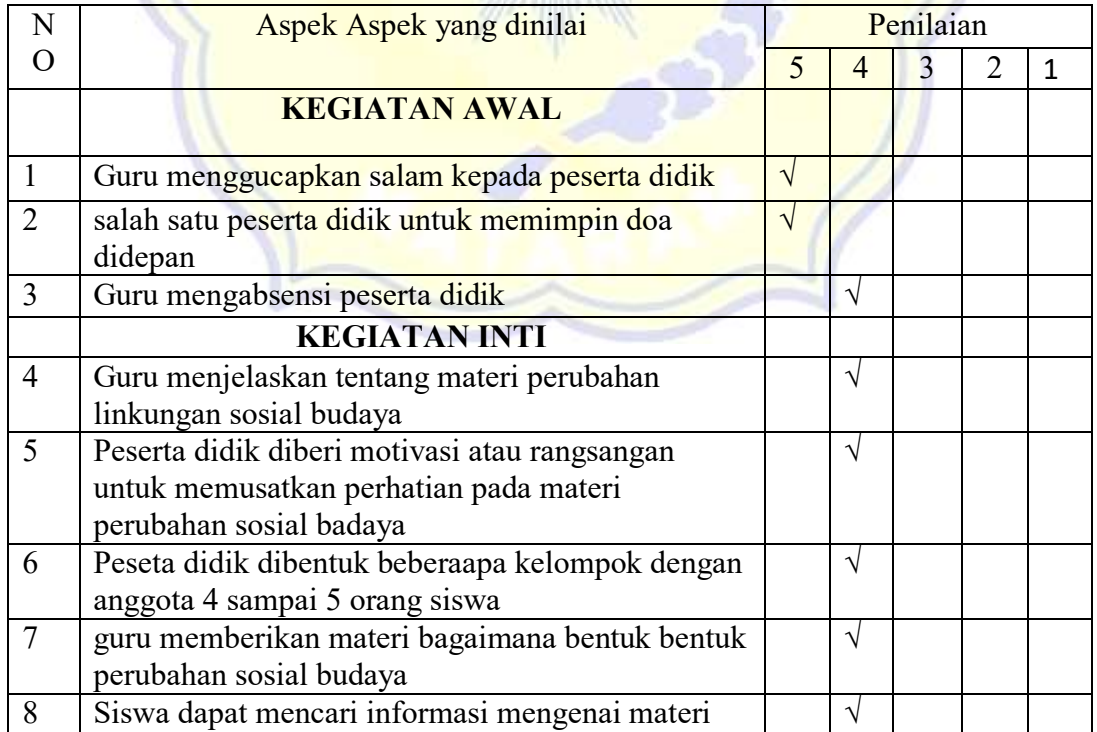

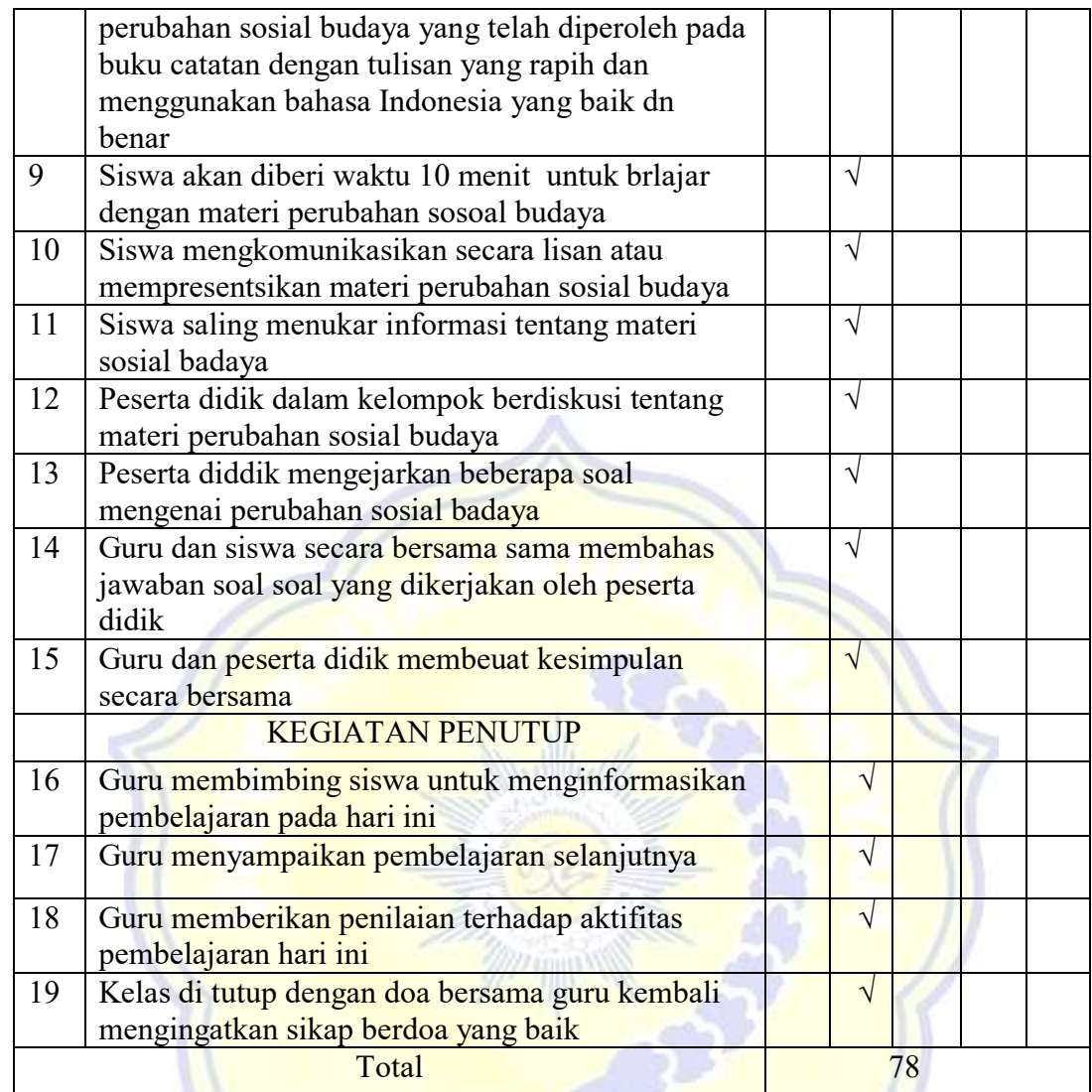

Mataram, 13 Januari 2023

Observer

 (………………….) NIP.

Lembar Observasi Siswa Kelas Eksperimen

- 1. Lembar Observasi Siswa Pertemuan Pertama
	- a. Makna Poin Penilaian Adalah Sebagai Berikut:
		- 1 Sangat Kurang Baik 3 Cukup Baik 5 Sangat Baik
		- 2 Kurang Baik 4 Baik

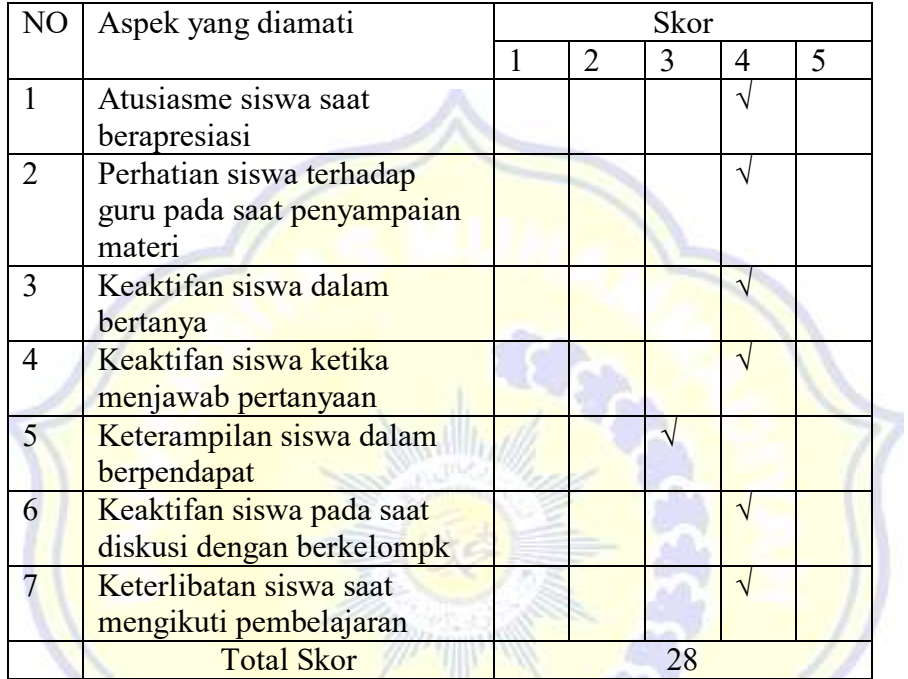

 Mataram, 13 Januari 2023 **Observer**  (…………………..) NIM.

## **Lampiran Hasil Perhitungan** *SPSS. 25*

 VARIABLES=Soal\_1 Soal\_2 Soal\_3 Soal\_4 Soal\_5 Soal\_6 Soal\_7 Soal\_8 Soal\_9 Soal\_10 Total /PRINT=TWOTAIL NOSIG /MISSING=PAIRWISE.

#### **Correlations**

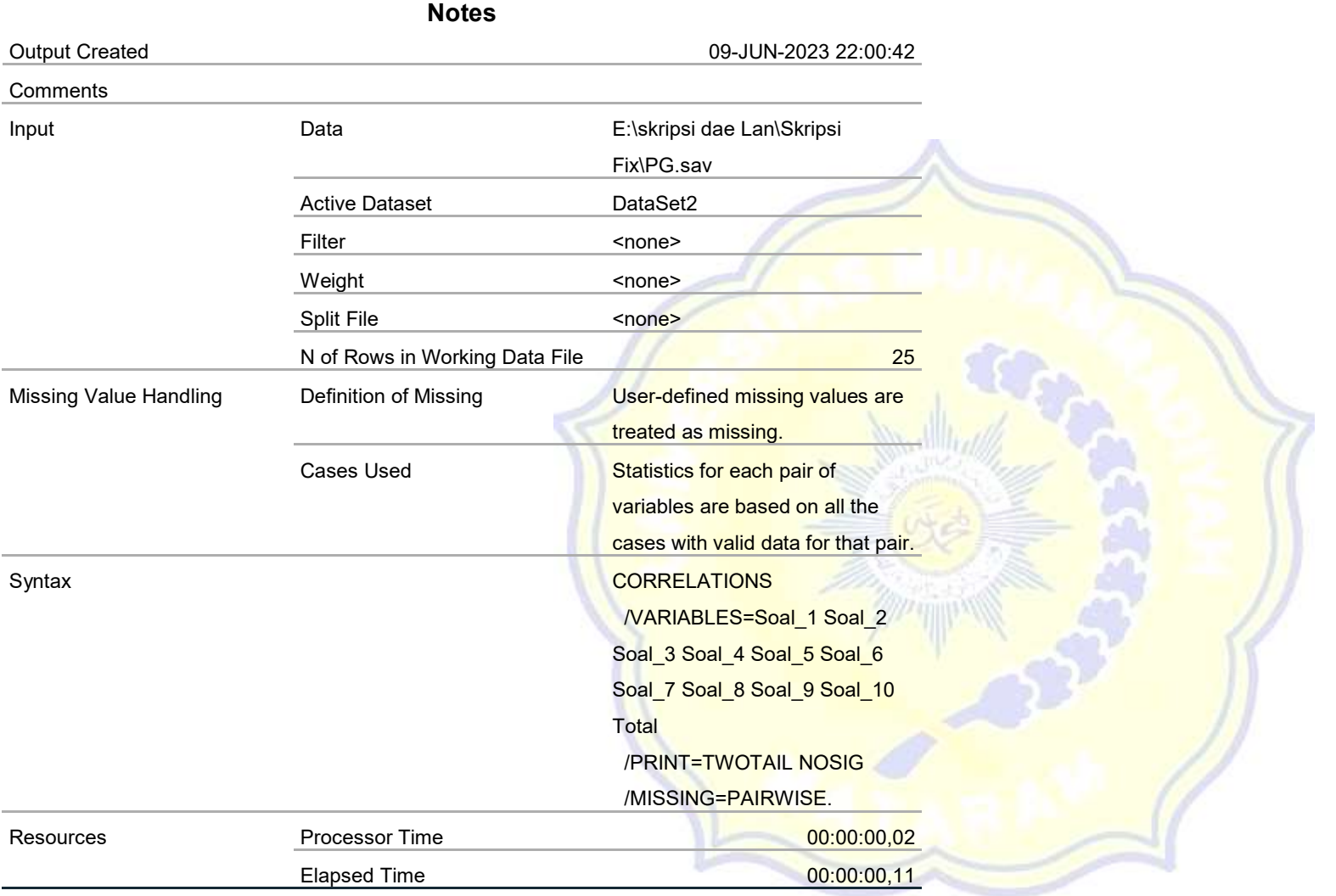

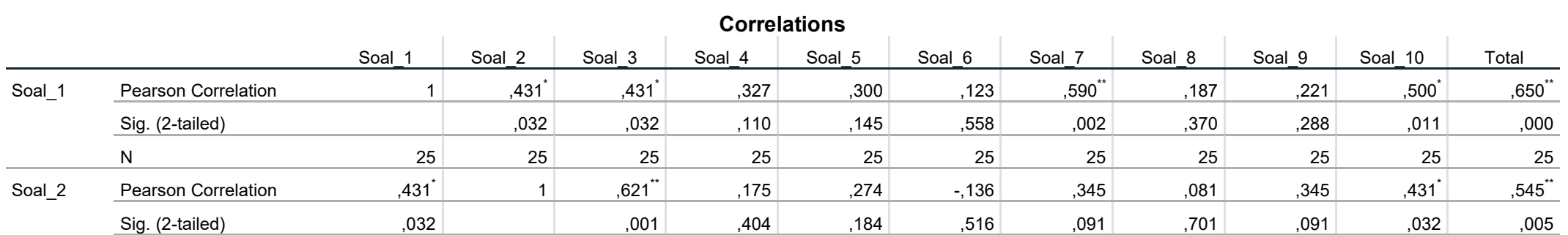

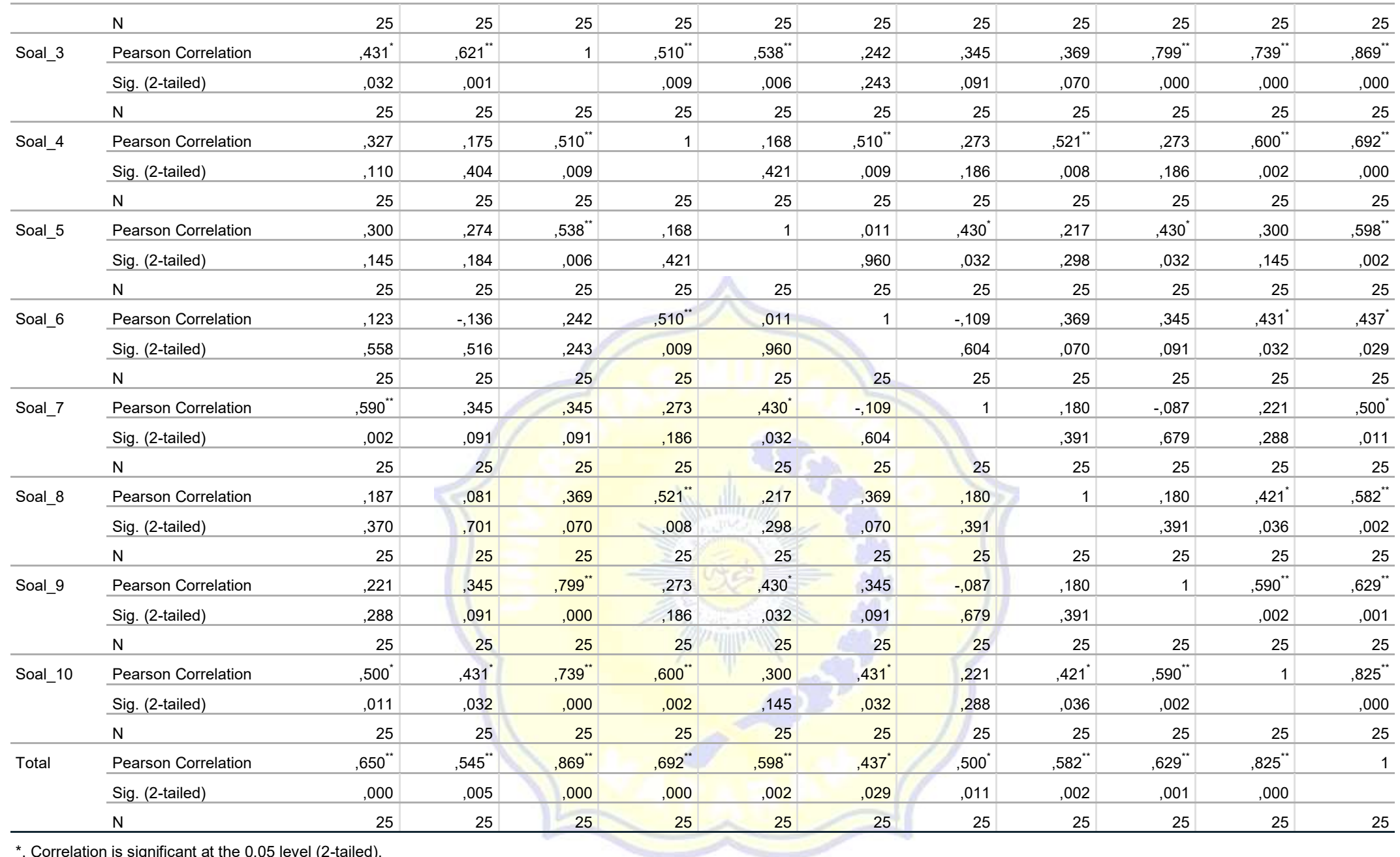

\*. Correlation is significant at the 0.05 level (2-tailed).

\*\*. Correlation is significant at the 0.01 level (2-tailed).

## **ReliabilitY**

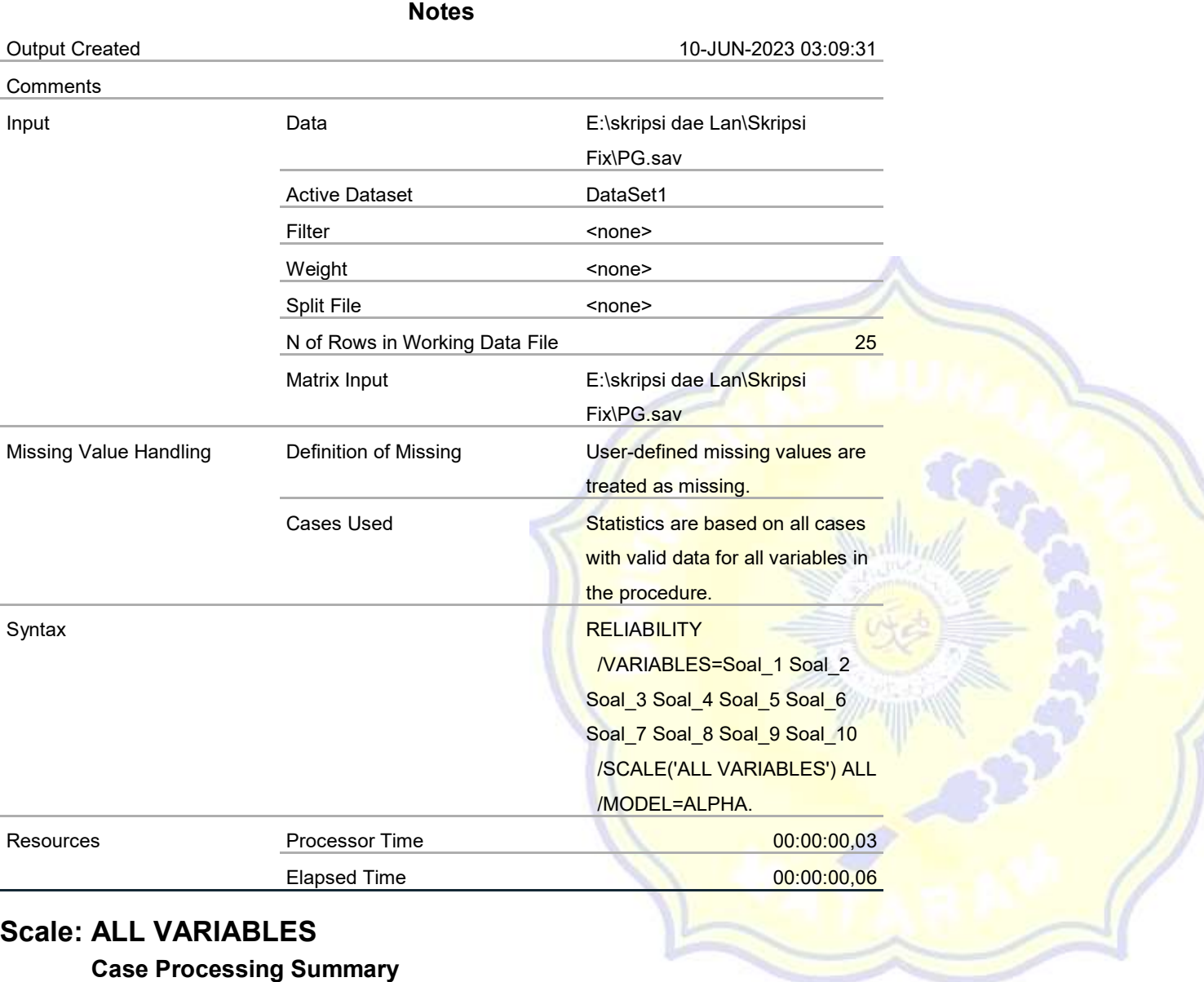

**Case Processing Summary**

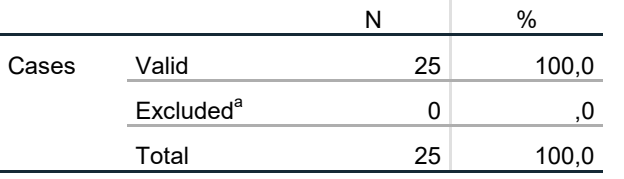

a. Listwise deletion based on all variables in the

procedure.

## **Reliability Statistics**

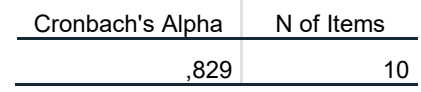

 /STATISTICS HOMOGENEITY /MISSING ANALYSIS.

## **Oneway**

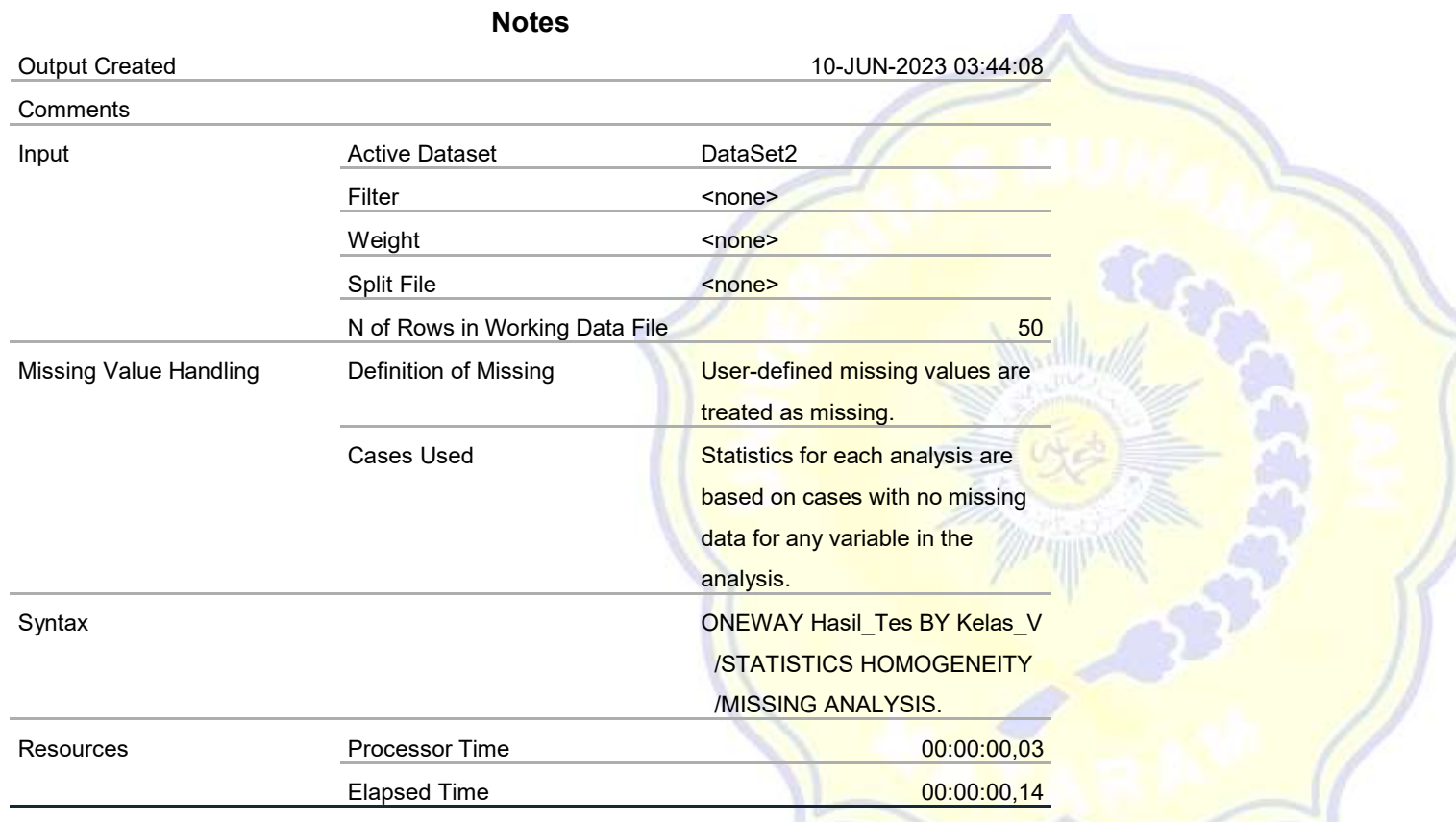

## **Test of Homogeneity of Variances**

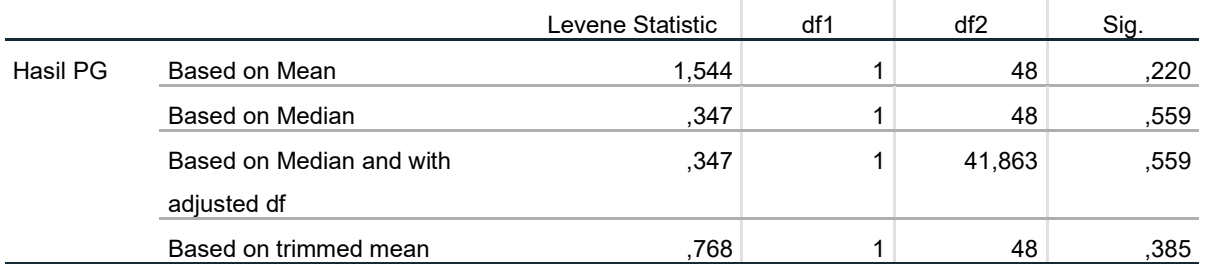

## **ANOVA**

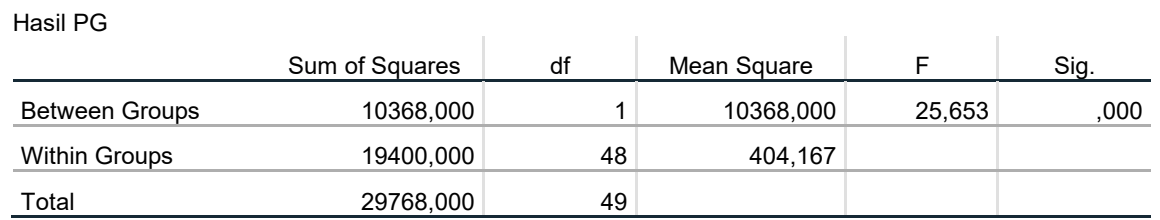

# **Descriptives**

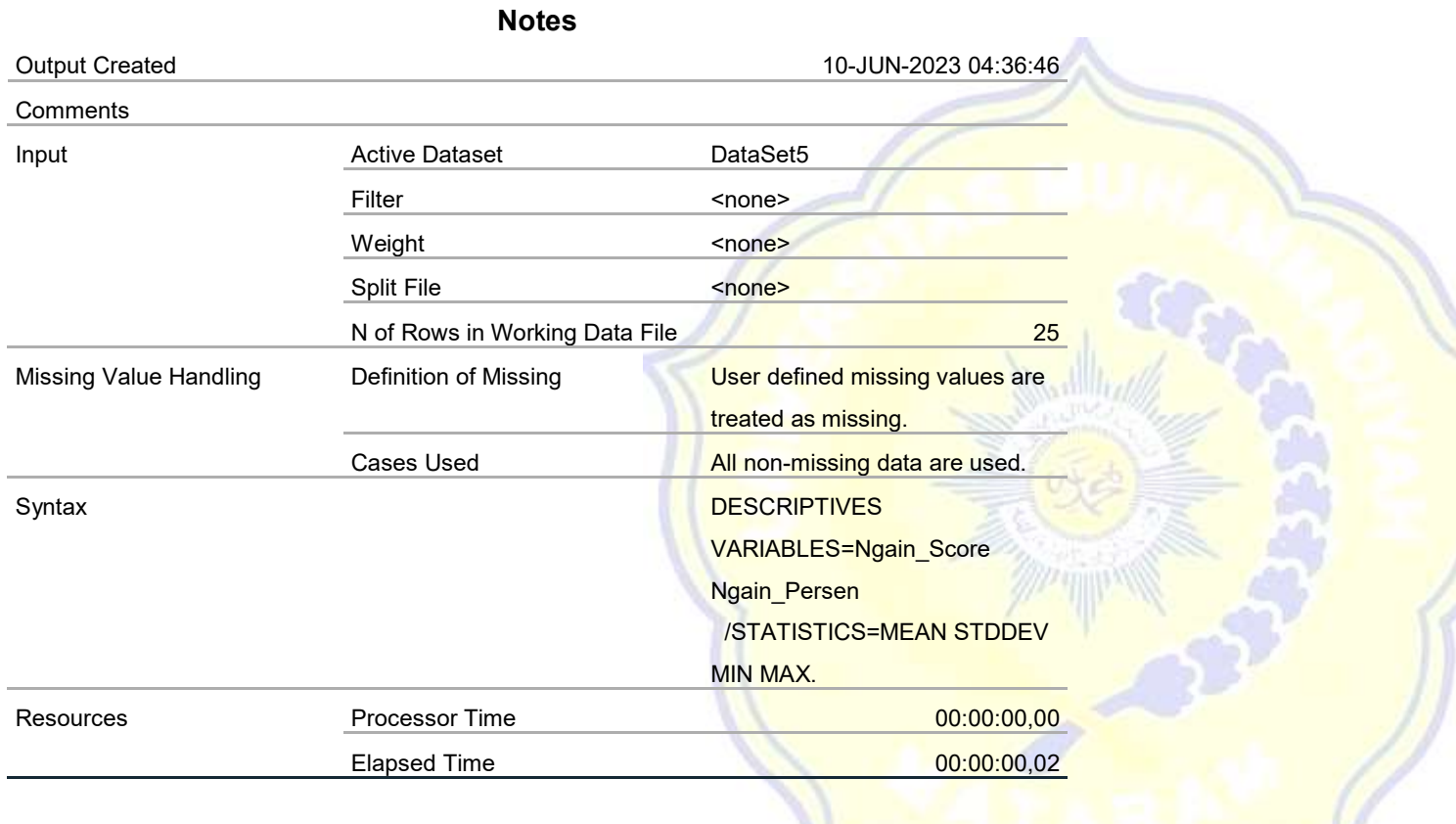

## **Descriptive Statistics**

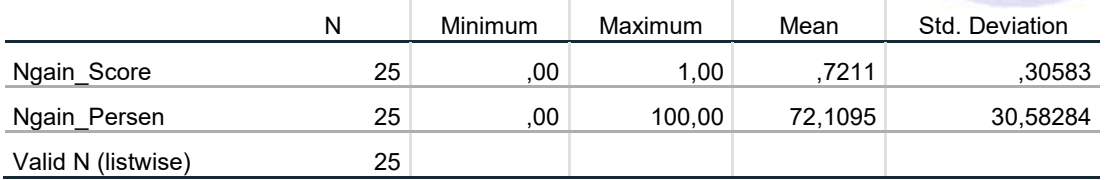

# **T-Test**

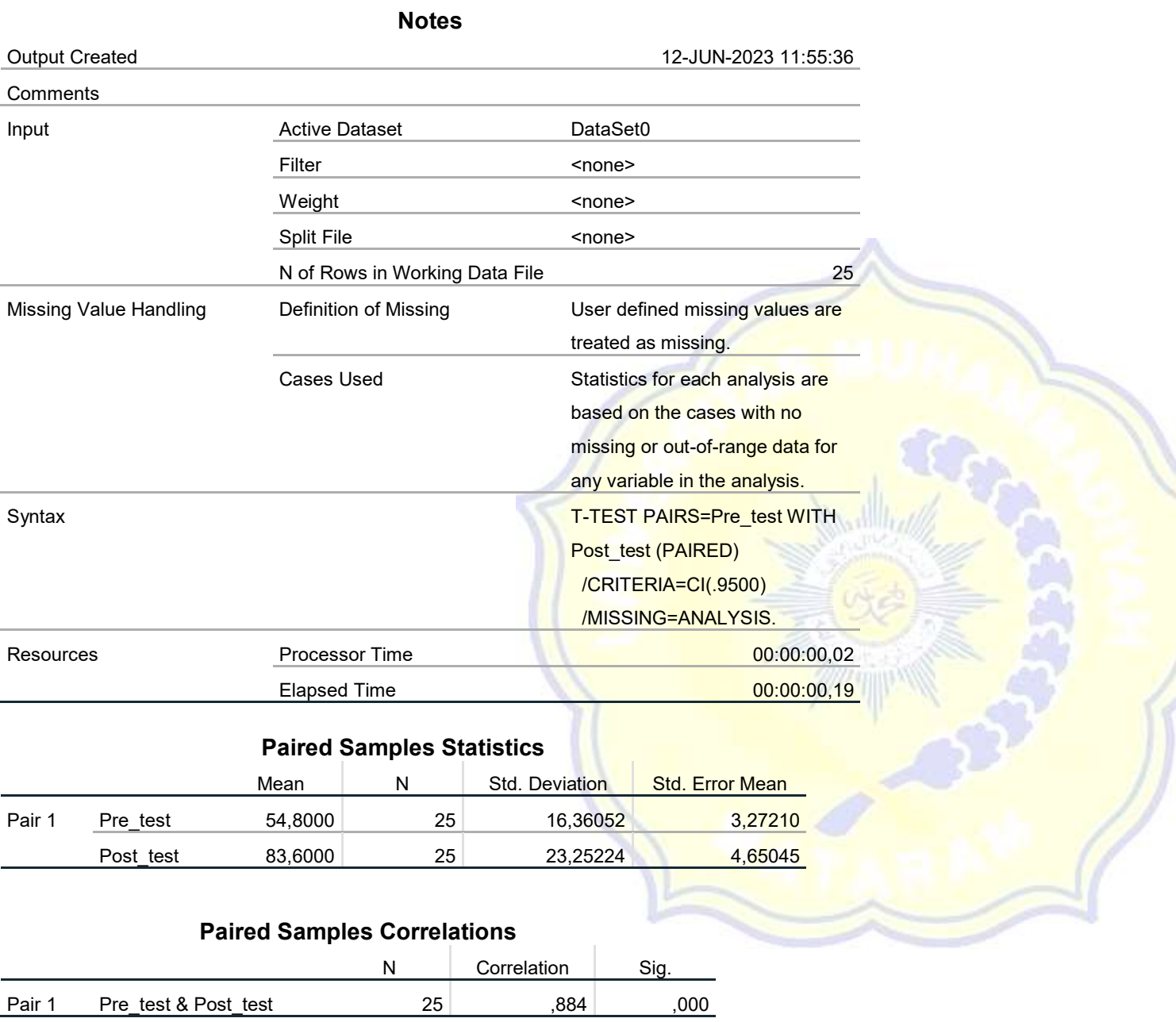

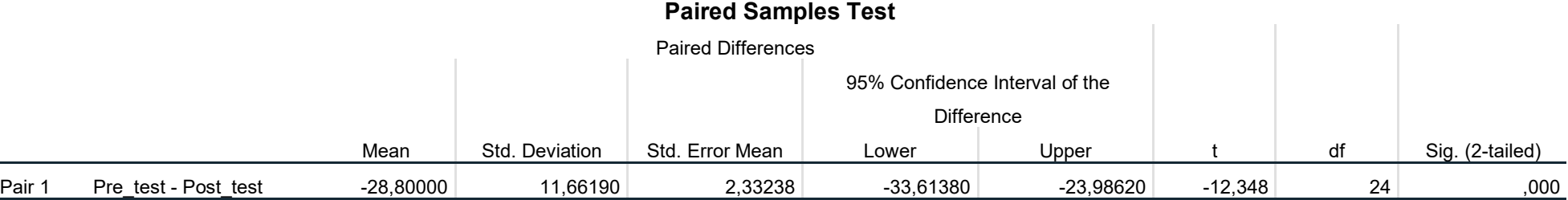

# **Explore**

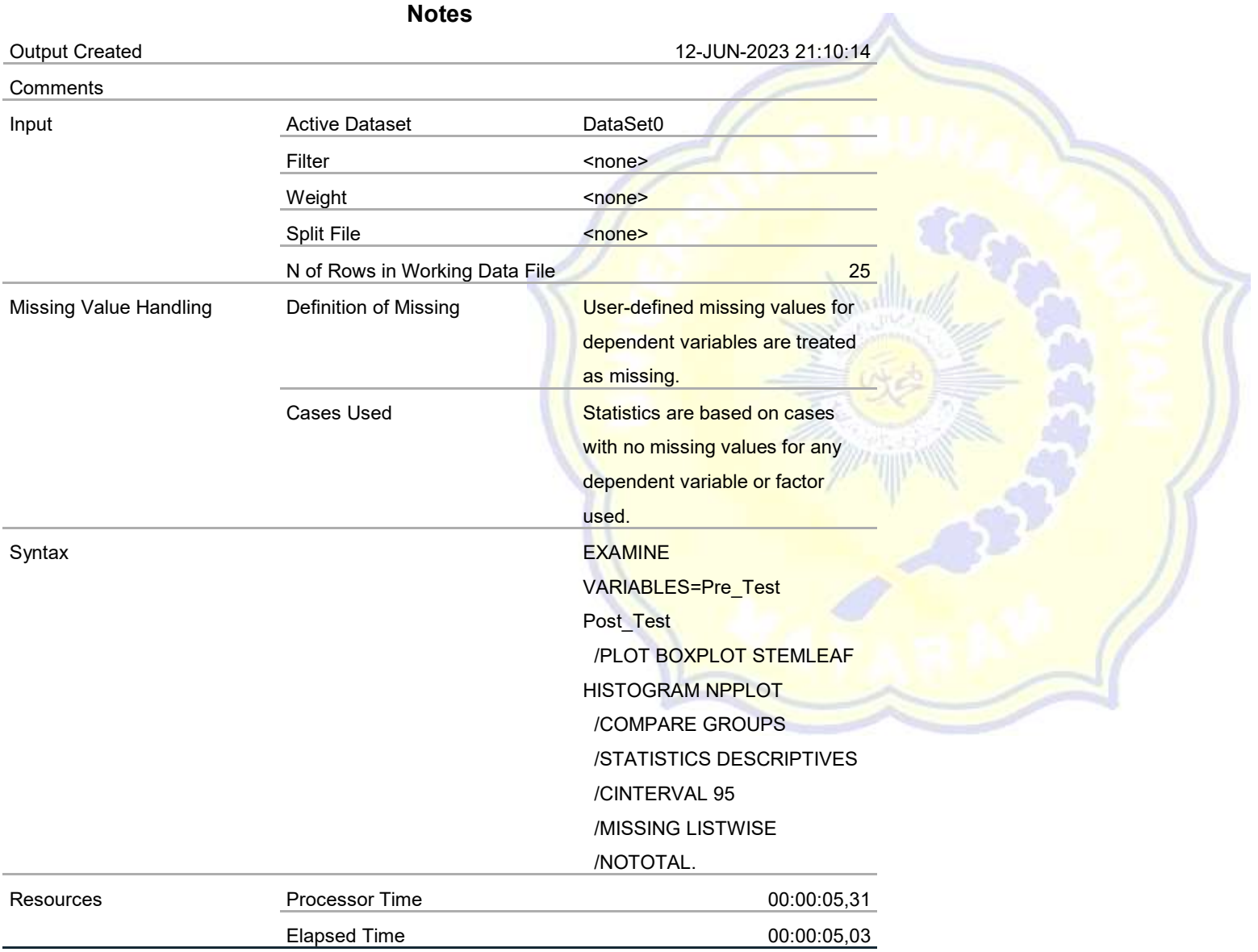

## **Case Processing Summary**

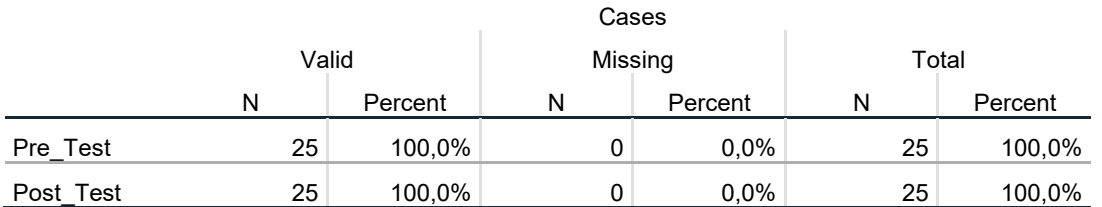

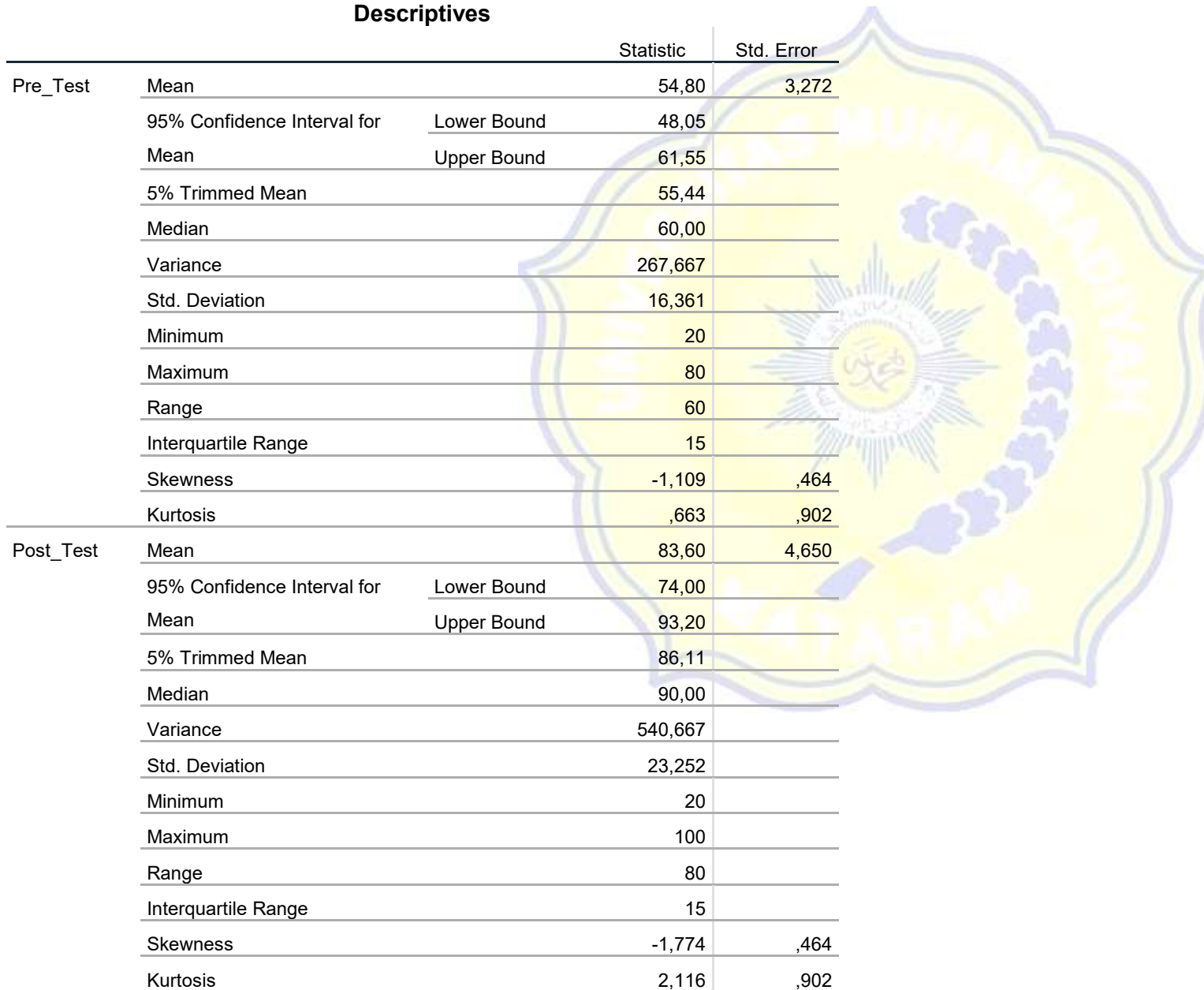

## **Tests of Normality**

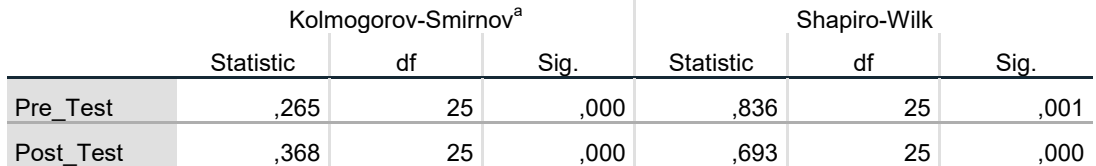

a. Lilliefors Significance Correction

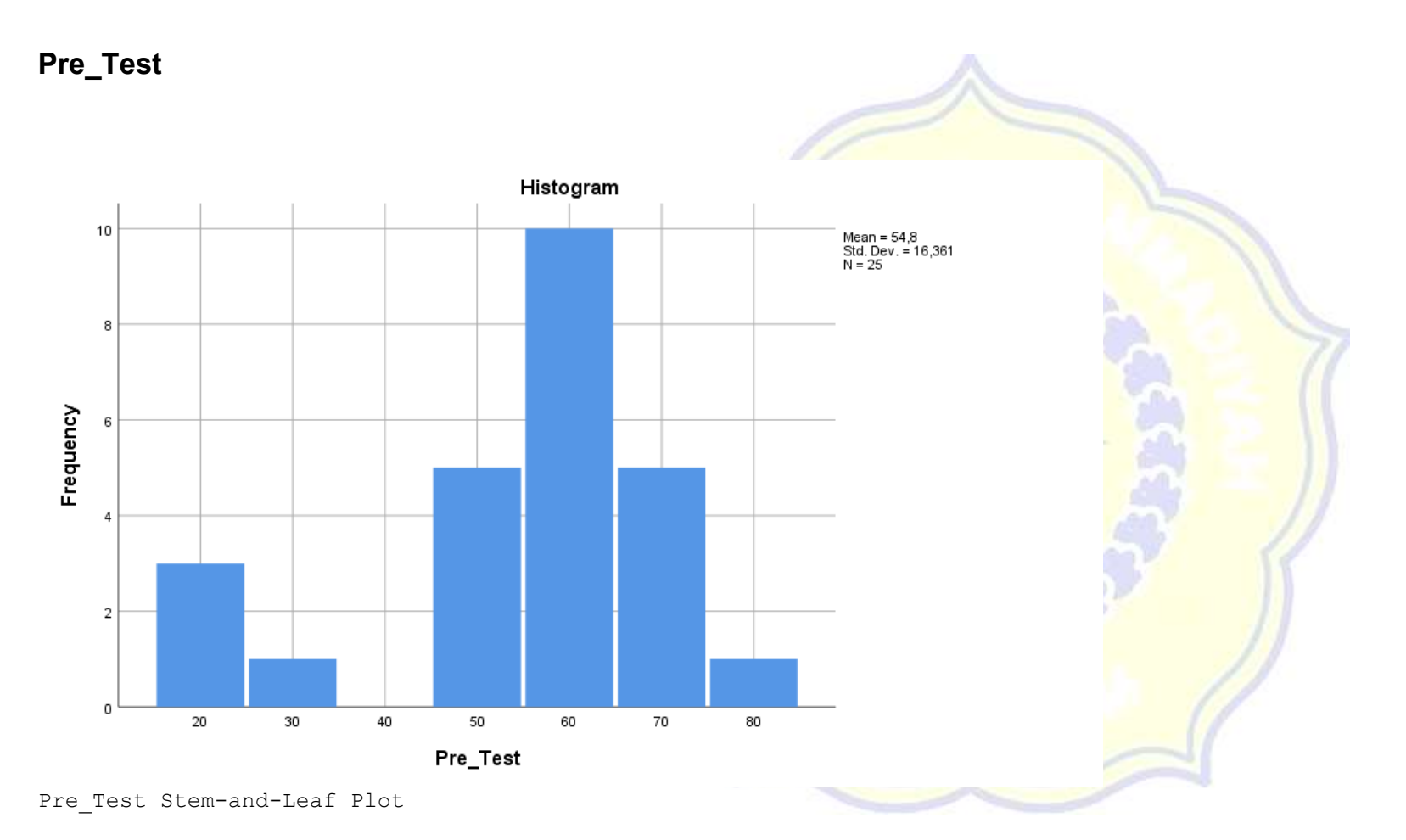

Frequency Stem & Leaf 4,00 Extremes (=<30) 5,00 5 . 00000  $,00$  $\begin{array}{cccc} 10,00 & 5 \\ 10,00 & 6 \\ 00 & 6 \end{array}$ .

,00<br>5,00 7 . 00000<br>es (>=80) 1,00 Extremes Stem width: 10

Each leaf: 1 case(s)

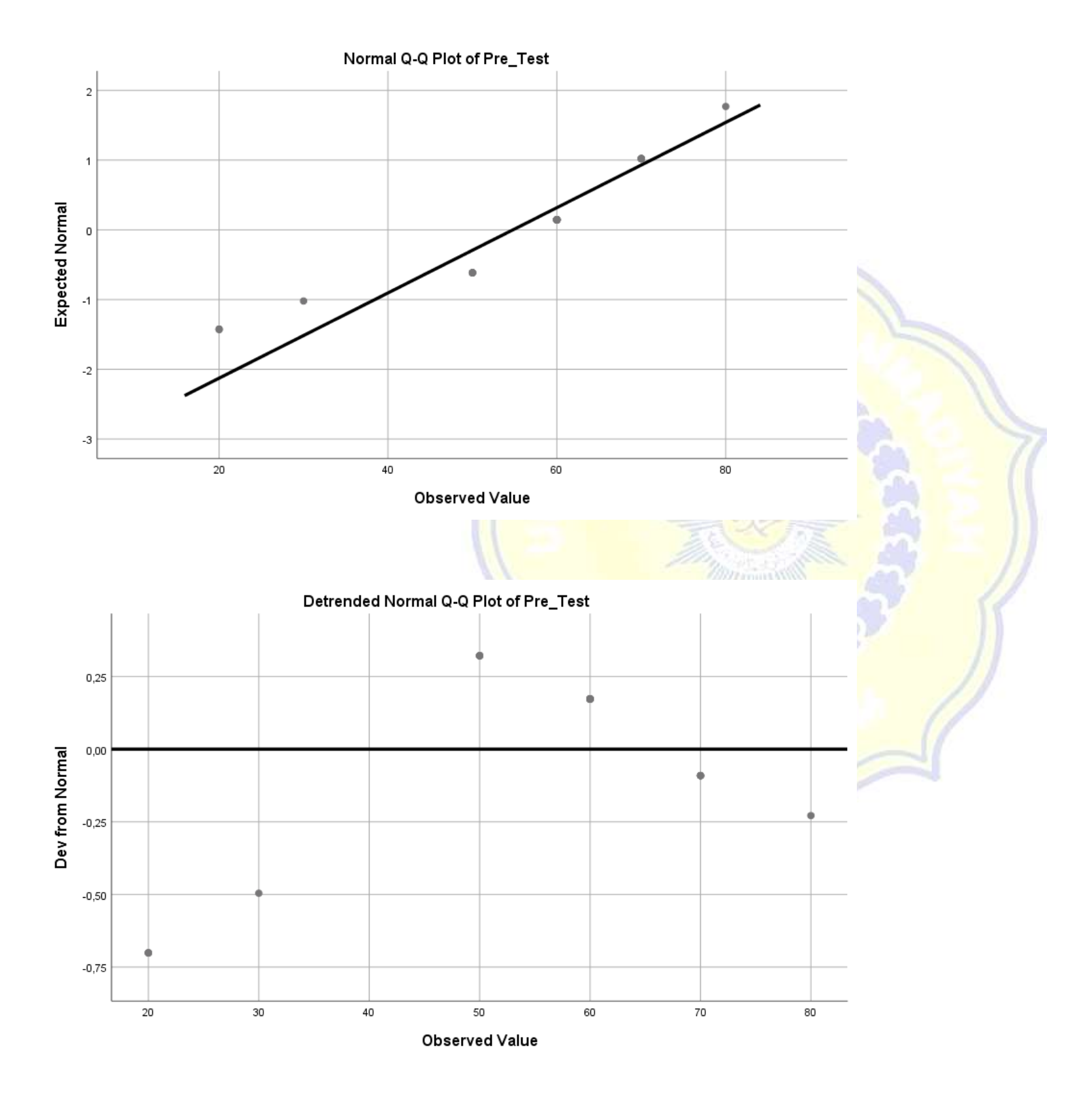

![](_page_34_Figure_0.jpeg)

![](_page_35_Figure_0.jpeg)

![](_page_35_Figure_1.jpeg)

Stem width: 10<br>Each leaf: 1 case(s) Each leaf:

![](_page_36_Figure_0.jpeg)

![](_page_37_Figure_0.jpeg)

# **Wilcoxon Signed Ranks TesT**

a. Post\_Test < Pre\_Test b. Post\_Test > Pre\_Test c. Post\_Test = Pre\_Test

![](_page_38_Figure_1.jpeg)